**PMA Prozeß- und Maschinen-Automation GmbH** 

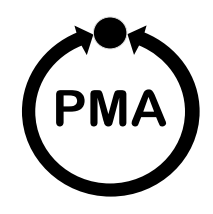

# **Industrieregler KS 94**

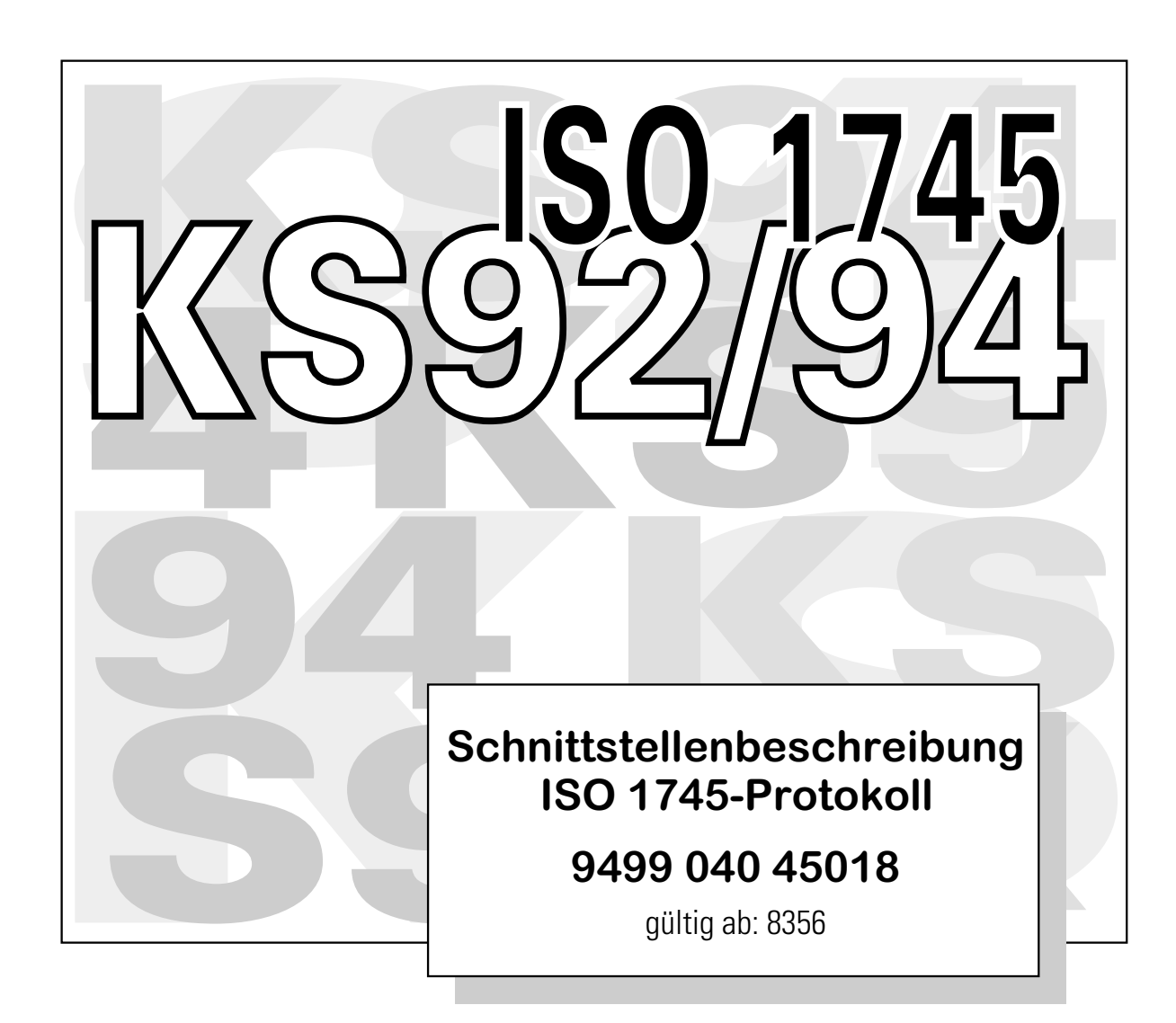

DAC ® ist ein patentiertes Verfahren und eingetragenes Warenzeichen von Regeltechnik Kornwestheim GmbH

© PMA Prozeß- und Maschinen-Automation GmbH 1999 Printed in Germany (9908) Alle Rechte vorbehalten. Ohne vorhergehende schriftliche Genehmigung ist der Nachdruck oder die auszugsweise fotomechanische oder anderweitige Wiedergabe diese Dokumentes nicht gestattet.

Dies ist eine Publikation von PMA Prozeß- und Maschinen Automation Postfach 310229 D-34058 Kassel Germany

### **Inhalt**

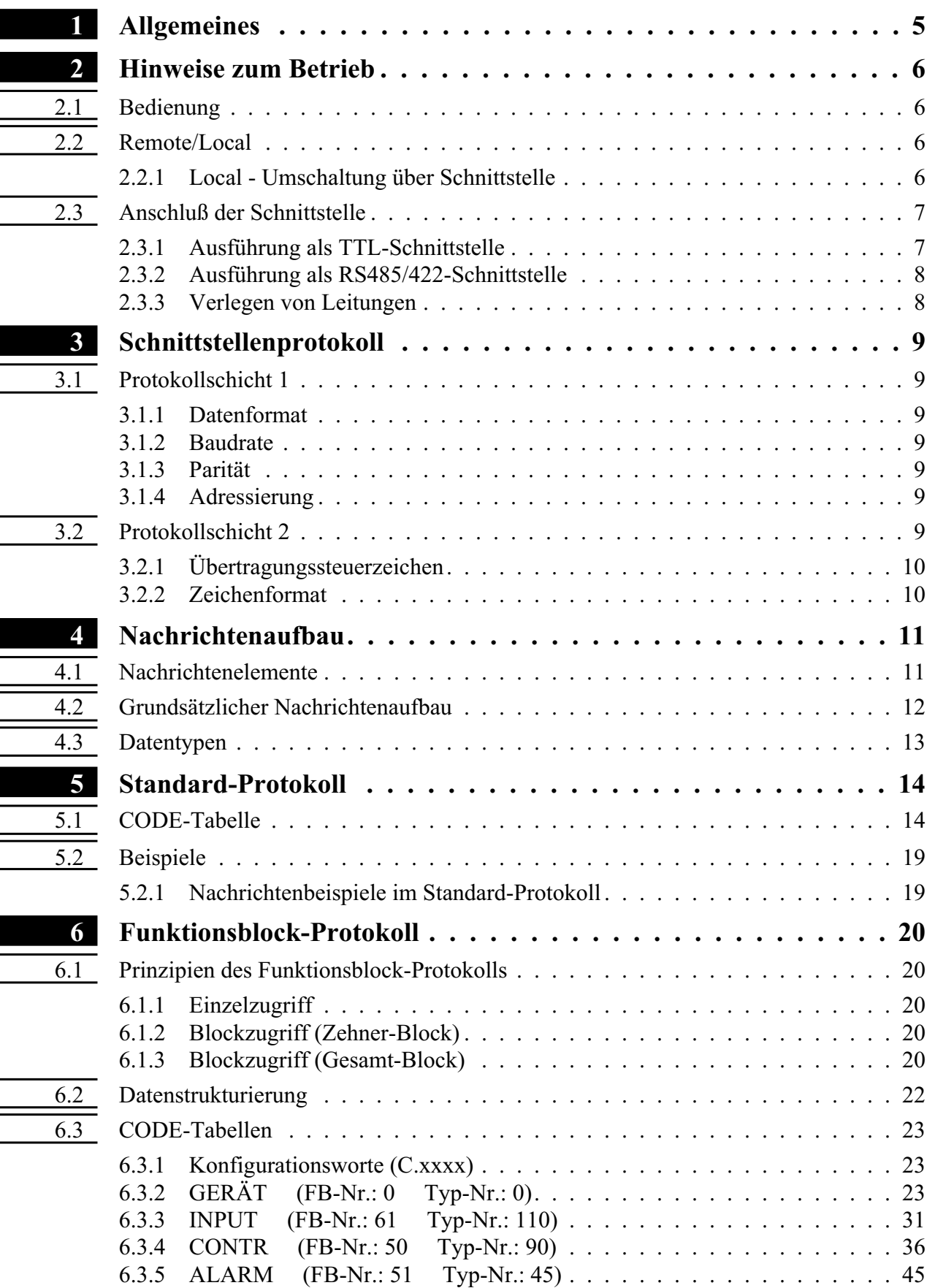

J.

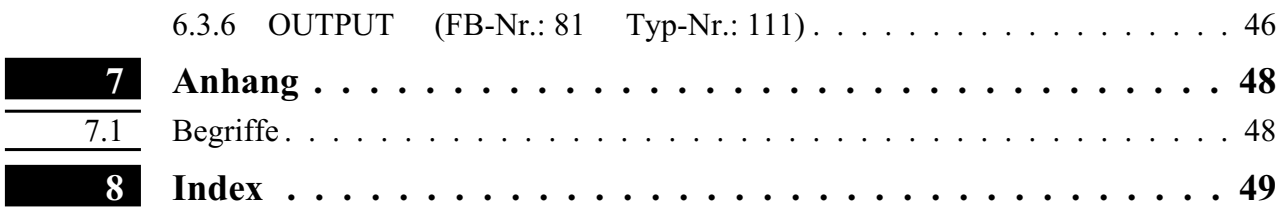

### <span id="page-4-0"></span>**1 Allgemeines**

Ist der Industrieregler KS92/94 mit dem Modul B (Option) ausgerüstet, steht eine serielle, busfähige Schnittstelle zur Verfügung, die der Übertragung der Istwerte, der Parameter und Konfigurationsdaten dient. Der Anschluß erfolgt an der Rückseite des Gerätes. Die serielle Kommunikationsschnittstelle ermöglicht Verbindungen zu übergeordneten Steuerungen, Visualisierungstools etc.

Die serielle Schnittstelle ist in unterschiedlichen Ausführungen verfügbar.

Von der Hardwareseite ist in eine TTL- und eine RS485/422- Schnittstellerealisiert. Die auf dieser Hardware verfügbaren Protokolle sind:

- w das PCI-Protokoll, das an einen Protokollrahmen gemäß ISO 1745 angelehnt ist,
- sowie das Modbus RTU-Protokoll als offenes, verbreitetes Protokoll.

Die Kommunikation erfolgt nach dem Master/Slave-Prinzip. Der KS92/94 ist immer Slave. Die Software der seriellen Schnittstelle ist standardmäßig in der Firmware implementiert.

Eine weitere, standardmäßig immer vorhandene Schnittstelle ist die frontseitige PC-Schnittstelle. Dieses Interface dient dem Anschluß eines Engineering Tools, das auf einem externen PC abläuft. Hinweise zum Betrieb

### <span id="page-5-0"></span>**2 Hinweise zum Betrieb**

### **2.1 Bedienung**

Daten des KS92/94 können sowohl von der frontseitigen PC-Schnittstelle als auch über die serielle Schnittstelle gelesen bzw. angezeigt und verändert werden.

Bei der Werksauslieferung des KS92/94 ist die PC-Schnittstelle aktiv. Es wird davon ausgegangen, daß das Gerät vor der Inbetriebnahme mit Hilfe des Engineering-Tools konfiguriert und parametriert wird.

Die Umschaltung auf die serielle Schnittstelle erfolgt entweder

- per Bediendialog (Front):  $\lceil \square \rceil \geq 3$  sek. drücken  $\rightarrow$  Para blinkt  $\boxed{\blacktriangle}$  solange drücken bis**CBus** blinkt  $\rightarrow \boxed{\bowtie}$  kurz bestätigen. Anzeige  $\Box$ EBus  $\triangle$  umschalten auf hintere Schnittstelle
- oder durch Aktivieren von 'REMOTE' ( $\rightarrow$  Seite [6\)](#page-6-0). Ein zurückschalten auf LOCAL bewirkt keine Umschaltung auf die Frontschnittstelle.

Umschaltung zur PC-Schnittstelle nur möglich, wenn das Gerät auf LOCAL steht.

per Bediendialog (Front):  $\overline{\odot}$   $\geq$  3 sek. drücken  $\rightarrow$  Para blinkt  $\overline{\blacktriangle}$  solange drücken bisCFrnt. blinkt $\rightarrow \Box$  kurz bestätigen. Anzeige  $\mathbb{C}$ Frnt  $\cong$  umschalten auf vordere Schnittstelle

### **2.2 Remote/Local**

1 2 3 B

- + di3 Geräte mit serieller Schnittstelle besitzen einen Hardware-Eingang (di3) zur Umschaltung zwischen REMOTE- und LOCAL-Betrieb (R/L).

Der Zustand 'REMOTE' erlaubt alle Bedienungen über die serielle Schnittstelle (Schreiben und Lesen). Über die Tasten der lokalen Bedienfront sind folgende Bedienungen noch möglich:

- Umschaltungen der Anzeige
- Ansehen/Lesen der Parameter, jedoch keine Veränderung
- Ansehen/Lesen der Konfigurationsdaten, jedoch keine Veränderung

Im Remote-Betrieb kann die PC-Schnittstelle nicht bedient werden. Bei Umschaltung von LOCAL auf REMOTE wird eine evtl. aktive PC-Schnittstelle abgeschaltet.

serielle Schnittstelle nur ein Lesen sämtlicher Daten zulässig. Veränderungen können nicht vorgenommen werden, Ausnahme: evtl. Daten, die nur die Schnittstelle Bedienung einstellbar sind.

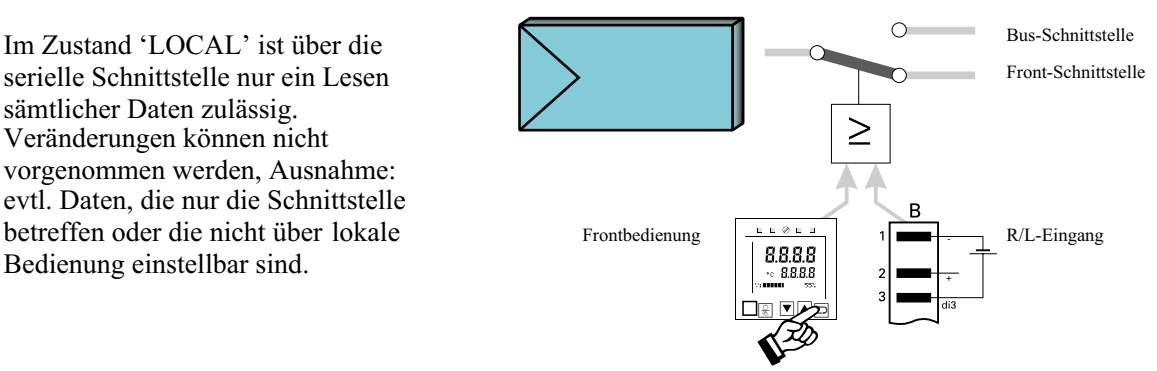

#### *2.2.1 Local - Umschaltung über Schnittstelle*

Über die Feldbusschnittstelle ist eine Local-Umschaltung möglich. Bedingungen:

- Gerät befindet sich in REMOTE (Kontakt di3 geschlossen)
- Über Schnittstellenbefehl kann auf Local umgeschaltet werden. Dieser Zustand kann auch immer revers ( Rücknahme auf Remote) durchgeführt werden.
- Default-Einstellung ist Remote.
- Beim HW-Zustand Local ist diese Einstellung unwirksam.
- Beim Übergang auf den HW-Zustand Local oder beim Power ON wird der Defaultwert eingestellt.

a Achtung! Beim Umschalten auf die Front-Schnittstelle ist das Rückschalten auf Remote nicht möglich.

### <span id="page-6-0"></span>**2.3 Anschluß der Schnittstelle**

Die Schnittstellenhardware ist auf dem Modul B implementiert. Die serielle Schnittstelle ist über die Anschlußleiste B anschließbar.

Es steht folgende Option zur Verfügung:

- Option 1: rückseitige serielle Schnittstelle, physikalische Signale auf TTL-Basis; Protokoll: ISO1745 12 NC: 9407 xxx **1**xxxx
- Option 2: rückseitige serielle Schnittstelle, physikalische Signale auf RS485 / RS422-Basis, umschaltbar; Protokoll: ISO1745 12 NC: 9407 xxx **2**xxxx

#### *2.3.1 Ausführung als TTL-Schnittstelle*

Die Option 'serielle Schnittstelle als TTL-Schnittstelle' dient als preiswerte Variante, um bis zu 4 Geräte an einem Schnittstellenmodul 9404 429 980x1 anschließen zu können ( $\rightarrow$  Fig.: [1\)](#page-6-0).

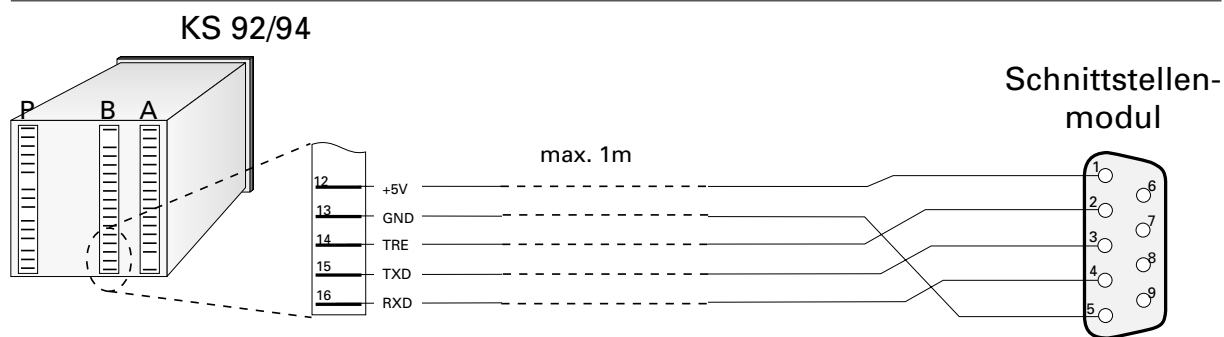

*Fig.: 1 Anschlußbeispiel TTL-Schnittstelle*

Der Anschluß ist so ausgelegt, daß das Schnittstellenkabel 9404 407 50011 zum Anschluß an die Schnittstellenbox verwendet werden kann.

Im Schnittstellenmodul sind die Anschlüsse der Geräte-Schnittstellen mit der Bus-Schnittstelle galvanisch verbunden und von der Hilfsenergie galvanisch getrennt.

#### <span id="page-7-0"></span>*2.3.2 Ausführung als RS485/422-Schnittstelle*

Eine weitere Variante des Moduls B bietet dem Anwender eine RS485- bzw. RS422-Schnittstelle. 'RS422' im Sinne dieses Produktes meint eine 4-Draht RS485-Schnittstelle. Es steht je ein Treiber für Empfang und Senden zur Verfügung.

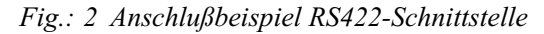

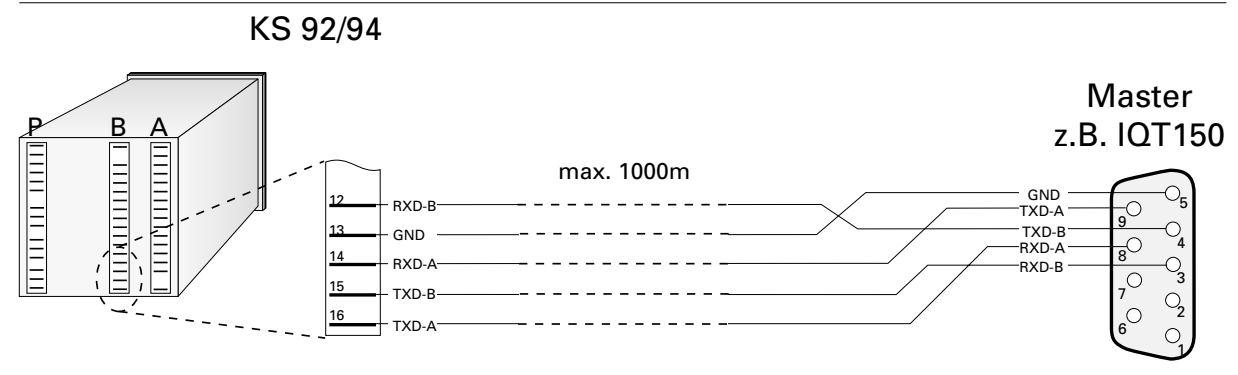

Bei der 2-Draht RS485 sind die Empfangs- u. Sendeleitungen durch den Anwender galvanisch zu verbinden.

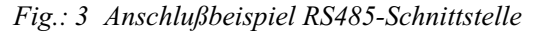

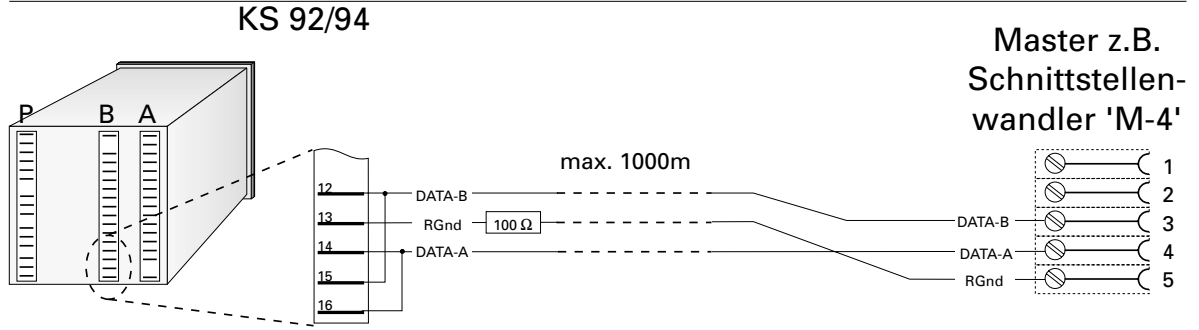

Falls bei einer RS485-Einstellung eine RGND-Verbindung benötigt wird, ist durch den Anwender zwischen dem Anschluß 13 (GND) und dem Anschluß 5 am Schnittstellenwandler ein 100 Ohm-Widerstand einzubringen.

Die Ausgänge sind galvanisch getrennt.

Die Schnittstellenbetriebsart ist half-duplex.

Der Aufbau entsprechender Kabel ist vom Anwender durchzuführen. Dabei sind die allgemeinen Kabelspezifikationen u. Signalspezifikationen nach EIA RS485 zu beachten.

#### *2.3.3 Verlegen von Leitungen*

Bei der Leitungsverlegung sind die allgemeinen Hinweise zum Verlegen von Leitungen zu beachten:

- w Leitungsführung innerhalb von Gebäuden (innerhalb und außerhalb von Schränken)
- Leitungsführung außerhalb von Gebäuden
- Potentialausgleich
- Schirmung von Leitungen
- w Maßnahmen gegen Störspannungen
- Anschluß der Meßerde am KS 92/94

### <span id="page-8-0"></span>**3 Schnittstellenprotokoll**

### **3.1 Protokollschicht 1**

Die Busanschaltung erfolgt physikalisch:

- w über Modul B als TTL-Schnittstelle zum Schnittstellenmodul (12NC: 9404 429 980x1), das zum Bus hin eine RS422/485-Schnittstelle mit einer 9-poligen Sub-D-Steckerbuchse besitzt. An dieses Modul können z.B. bis zu vier Regler angeschlossen werden.
- w direkt über eine RS485/422- Anschaltung auf dem Modul B.

#### *3.1.1 Datenformat*

Folgendes Übertragungsformat, fest eingestellt, ist zu verwenden:

- 1 Startbit.
- 7 Bit ASCII Wert bzw. 7 Bit binär
- 1 Paritybit (EVEN)
- $\bullet$  1 Stopbit.

LSB zuerst gesendet, MSB ist Parity Bit.

#### *3.1.2 Baudrate*

Die Baudrate für die serielle Schnittstelle ist einstellbar, z.B über die lokale Bedienung. Es stehen folgende Baudraten zur Verfügung:

- 2400 Baud
- 4800 Baud
- 9600 Baud
- 19200 Baud

#### *3.1.3 Parität*

Die Paritätserkennung wird fest auf EVEN eingestellt.

#### *3.1.4 Adressierung*

Der KS 92/94 kann mit den Geräten KS 4580, KS 4770, DIGITAL 380 und PRO 96 und den Systemen ICS 90 und ITS 90 gemeinsam am gleichen Bus betrieben werden. Entscheidend für die Geräteselektion ist die Adresse (2 Bytes).

Die Adresse des KS 92/94 (0...99) wird in der Parameter-Ebene eingestellt (ADR).

### **3.2 Protokollschicht 2**

Es gilt ein starres Master/Slave Prinzip, wobei der KS92/94 immer als Slave arbeitet. Die Steuerung der Übertragung (Aufbau und Abbruch der Verbindung durch EOT) wird immer vom Master vorgenommen.

Es stehen zwei Datenübertragungsdienste zur Verfügung:

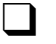

für die Datenvorgabe: SDA (Send Data with Acknowledge) Datensendung, quittiert vom KS 92/94

Datenflußrichtung : Master  $\rightarrow$  KS92/94

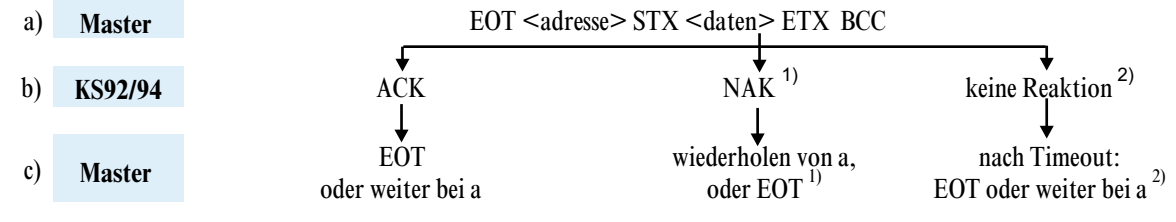

<sup>1)</sup> Kann nach einer Störung in der Übertragung oder nach dem Senden nicht erlaubter Daten erfolgen.

<sup>2)</sup> Kann nach einem KS92/94 - Ausfall, Busausfall oder falscher Adreßangabe auftreten.

<span id="page-9-0"></span>□ für die Datenanforderung: RDR (Request Data with Reply) Datenanforderung mit Antwort in einem Nachrichtenzyklus.

Datenflußrichtung : KS92/94  $\rightarrow$  Master

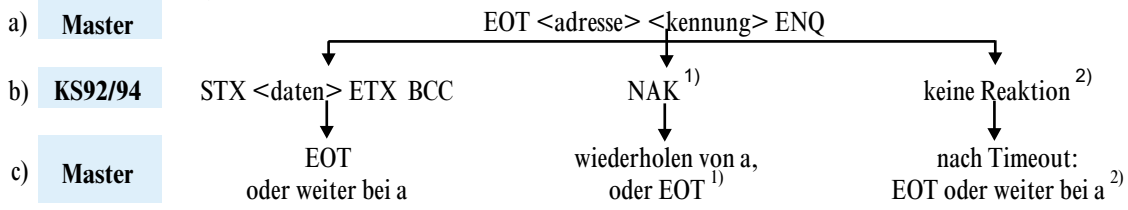

#### *3.2.1 Übertragungssteuerzeichen*

Folgende Übertragungssteuerzeichen werden verwendet:

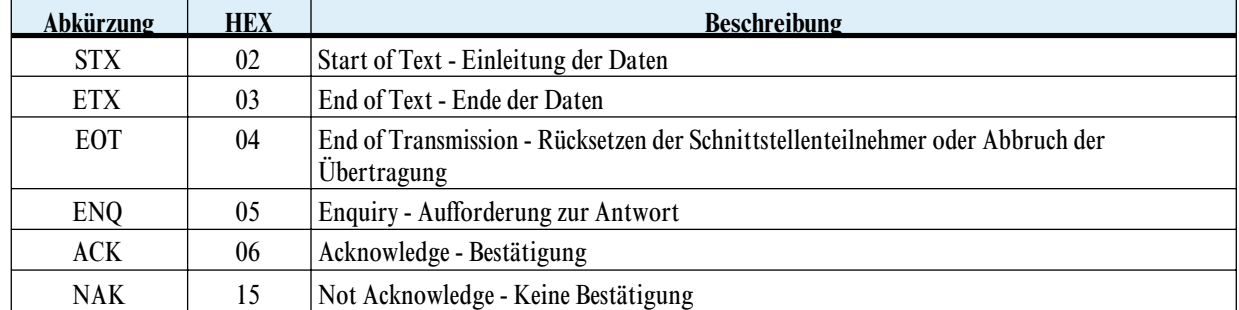

#### *3.2.2 Zeichenformat*

Folgende 7-Bit-ASCII-Zeichen mit Parity (EVEN) sind gültig

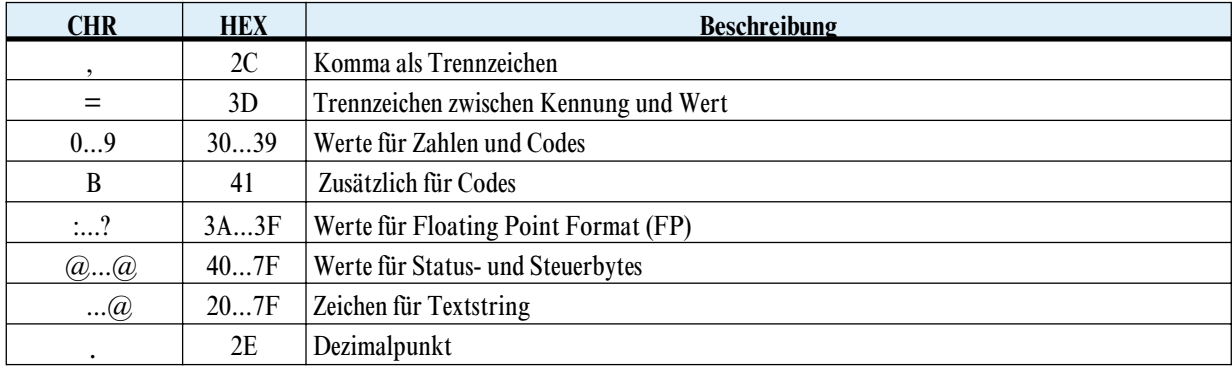

<sup>1)</sup> Kann nach einer Störung in der Übertragung oder nach dem Senden nicht erlaubter Daten erfolgen.

<sup>2)</sup> Kann nach einem KS92/94 - Ausfall, Busausfall oder falscher Adreßangabe auftreten.

### <span id="page-10-0"></span>**4 Nachrichtenaufbau**

### **4.1 Nachrichtenelemente**

Im folgenden werden einige Begriffe verwendet, die hier erläutert werden sollen:

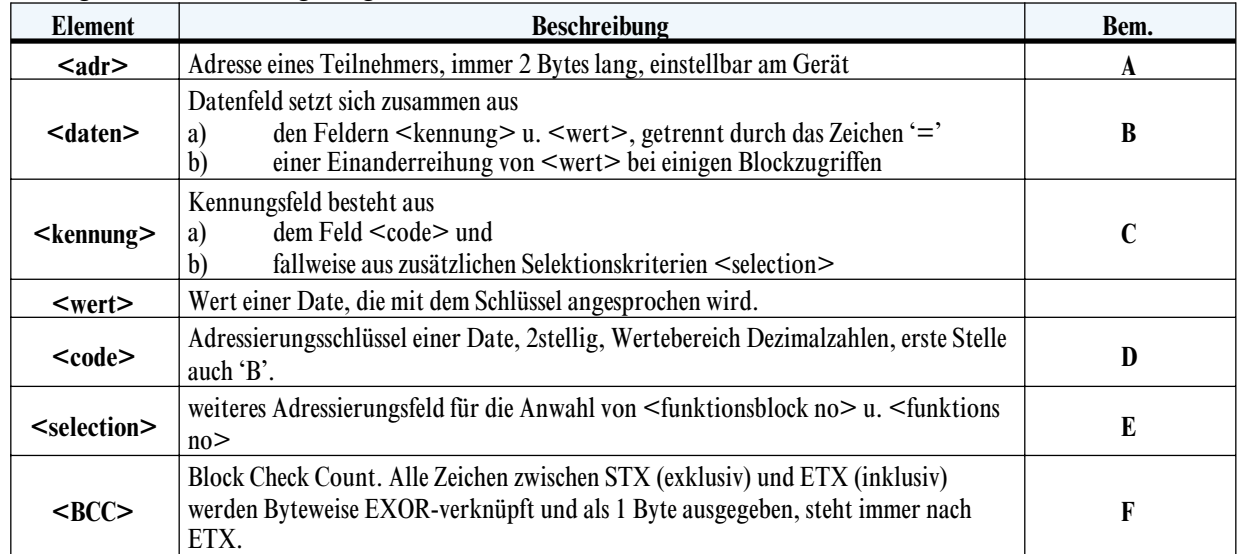

#### *Bem. A Adreßfeld*

Das Adreßfeld kann nur nach einem 'EOT' übermittelt werden und darf deshalb nur vom Master erzeugt werden. Es ist zwei Bytes lang. Der Adreßzahlenbereich umfaßt 00 ... 99. Stimmt die gesendete Adresse mit der im Gerät vorhandenen überein, so ist die Nachricht für jenes Gerät bestimmt.

#### *Bem. B Datenfeld*

Das Datenfeld enthält die zu übertragenden Parameter u. Daten.

Nach dem Gleichheitszeichen folgt der Wert einer Date (<valuex>). Mehrere Daten werden durch ein Komma voneinander getrennt. Der Datentyp hängt vom Zugriff ab. Der letzte Wert vor 'ETX' endet ohne  $\ddot{\cdot}$ .

Bei Blocklesezugriffen mit zusätzlichen Selektionskriterien werden diese nur einmal angegeben, die Daten folgen ohne weitere Kennungen. Dadurch wird der Aufbau der Nachrichten kompakter.

#### *Bem. C Kennungsfeld*

Das Kennungsfeld adressiert eine bestimmte Date oder einen Datenbereich im Gerät. Es besteht aus einem Code und bei einigen Zugriffen einer zusätzlichen Selektionskennung.

Bei einer Datenanforderung dient das Kennungsfeld dazu, dem KS92/94 mitzuteilen, welche Daten von ihm erwartet werden. Es folgt dann immer auf das Adreßfeld. In der Antwort wird es ebenfalls zur eindeutigen Bestimmung der Date angegeben, gefolgt vom Datenfeld mit dem Trennzeichen "=".

Bei einer Datenvorgabe steht nach dem STX das Kennungsfeld zur Adressierung der vorzugebenden Werte. Angeschlossen wird das Datenfeld mit dem Zeichen "=".

#### *Bem. D Code*

Die-Code-Kennung ist zwei Byte lang und der Wertebereich umfaßt ASCII '00'...'99' sowie 'B2'... 'B3'.

#### <span id="page-11-0"></span>*Bem. E Zusätzliche Selektionskriterien*

Um aus der Vielzahl von Daten eine sinnvolle Untermenge bilden zu können, werden zusätzliche Selektionskriterien eingeführt:

#### $\Box$  Funktionsblocknummer

Ein Funktionsblock wird mit einer Funktionsblocknummer adressiert. Sie umfaßt den Wertebereich '0' bis '250' und wird mit einem Komma an das Codefeld angehängt. *'<code>,<functionblock no>'*

Funktionsblocknummernbereiche:

- 0allgemeine Daten für das gesamte Gerät
- $\cdot$  1 99fest eingerichtete Funktionsblöcke<br> $\cdot$  100 250variable Funktionsblöcke (pur
- 100 250variable Funktionsblöcke (nur KS98)

#### **q** Funktionsnummer

Eine Funktion als Teiladresse eines Funktionsblock wird ebenfalls mit einer Funktionsnummer angesprochen. Sie umfaßt den Wertebereich '0' bis '99' und wird mit einem Komma an die Funktionsblocknummer angehängt.

*'<code>,<functionblock no>,<function no>'*

Funktionsnummernbereiche:

- $\bullet$  0 99 Funktionen
- 0Funktion Allgemein, Default, wenn keine Nr. angegeben ist

#### *Bem. F Sicherungsverfahren*

Die korrekte Übertragung einer Nachricht wird durch zwei Sicherungsverfahren unterstützt:

- Überprüfung jedes Nachrichtenbytes durch Paritätsbildung (1 Bit pro 7 Datenbits)
- w Überprüfung durch Block Check Count : Sicherungsteil, der alle Zeichen einer Nachricht zwischen STX (excl.) und ETX (incl.) durch eine logische XOR Funktion byteweise verknüpft; Länge 1 Byte, steht immer nach ETX.

### **4.2 Grundsätzlicher Nachrichtenaufbau**

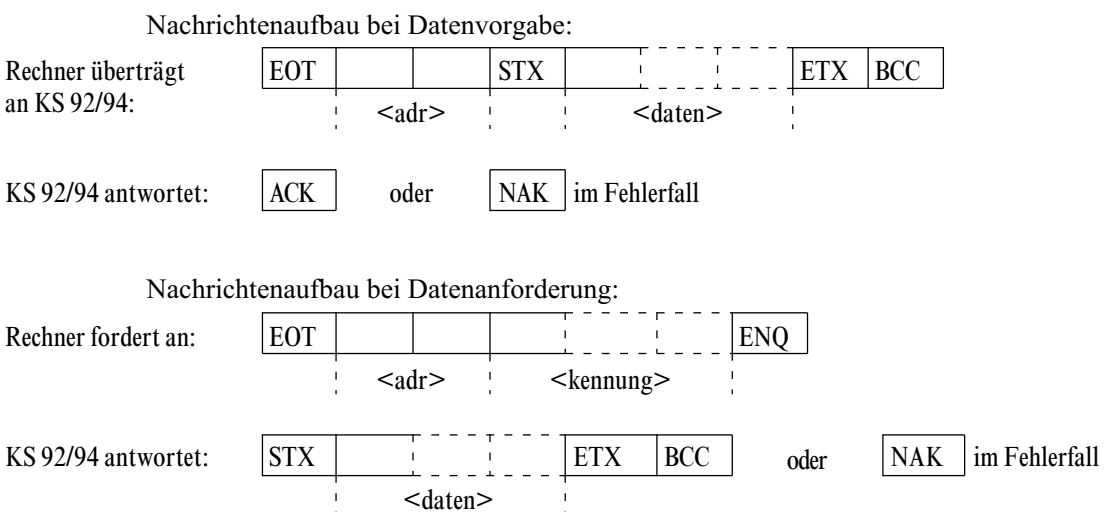

### <span id="page-12-0"></span>**4.3 Datentypen**

Werte von Daten werden für die Übertragung in Datentypen gegliedert. Es sind nur in ASCII darstellbare Zeichen zugelassen.

- $\bullet$  FP  $^{1)}$ Floating Point Zahl Wertebereich: -9999 ... -0.001, 0, 0.001 ... 9999
- $\bullet$  INT positive ganze Integer-Zahl im ASCII-Format Wertebereich: 0 ... 32767 Wertebereich bei Konfigurationsworten: 0000 ... 9999 ( $\rightarrow$  Seite [18\)](#page-17-0) Ausnahme: Abschaltwert '-32000'

 $\bullet$  ST1 Status, bit-orientiert, 1 Byte Länge Wertebereich: 00H ... 3FH, übertragen: 40H...7FH Es können nur 6 Bits für die Informationsübertragung genutzt werden, nämlich Bit 0...5 (LSB = Bit 0). Bit 6 muß immer auf '1' gesetzt sein, um Verwechslungen mit den Steuerzeichen zu vermeiden. Bit 7

 $\bullet$  SYS16 Systemidentifikationsnummer, 16 Bytes Format: xx,yyyyyyy,zzzz ( $\rightarrow$  Seite [16\)](#page-15-0)

enthält das Parity Bit.

- $\bullet$  CHAR16 Textstring bestehend aus n Zeichen, z.Z. definiert n=1, n=5, n=16 zulässige Zeichen: 20H...7FH
- **ICMP** (Integer **Compact**) Bitinformationen als Integerübertragung, max. 15 Bits Wertebereich: 0...32767; Integerübertragung erfolgt im ASCII-Format.

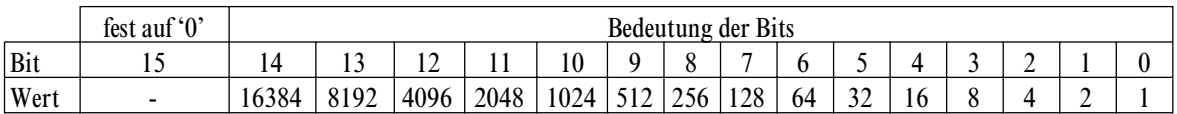

#### **Beispiel:**

Bit  $13 = 1$  und Bit  $1 = 1$ , alle übrigen Bits sind '0' interner Hex-Wert: 0x2002, als Integerwert: 8194, übertragenen ASCII-Wert: '8194'

<sup>1)</sup> Nachfolgend werden Zahlen mit variablem Dezimalpunkt (Floating Point Zahl) als FP bezeichnet.

### <span id="page-13-0"></span>**5 Standard-Protokoll**

Die Standard-Protokollausführung des KS92/94 soll den Anwender unterstützen, der bereits Geräte wie KS40, KS4290 oder KS4580 im Einsatz hat und KS92/94-Geräte ohne größere Anpassungen hinzufügen möchte.

### **5.1 CODE-Tabelle**

Übersicht der im Standart-Protokoll verfügbaren Codes

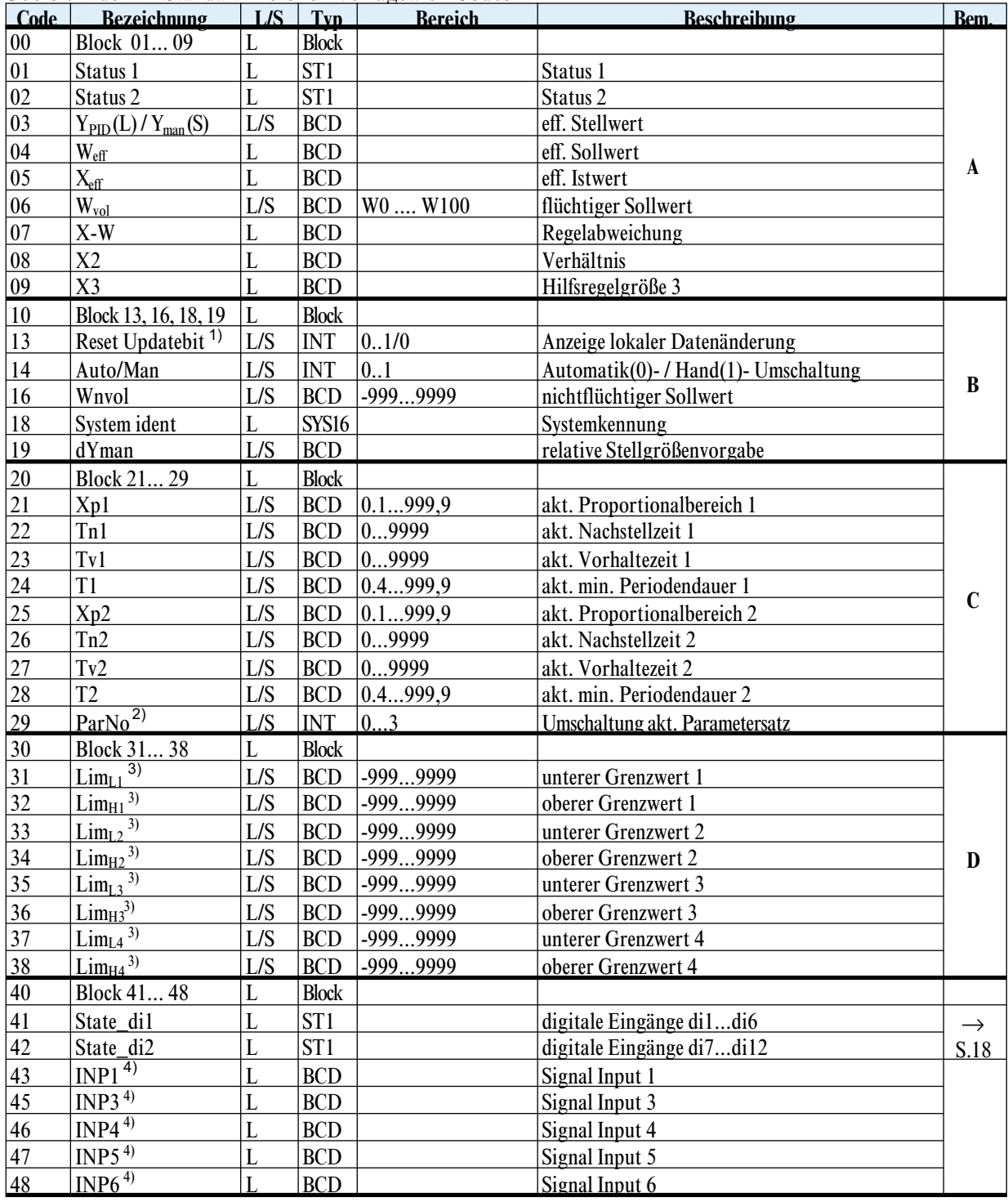

1) Bei Datensendung gilt nicht die Remote/Local-Beschränkung.

2) Die Parameternummer kann extern über Steuereingänge vorgegeben werden und kann so in bestimmten Betriebsarten nicht geschrieben werden. Lesen oder Schreiben auf den momentan aktiven Satz der Reglerparameter erfolgt über Code 21 - 28.

- 3) Datum besitzt Abschaltfunktion; zusätzlicher Datenwert '-32000'.
- 4) Dezimalpunkt ist werteabhängig variabel.

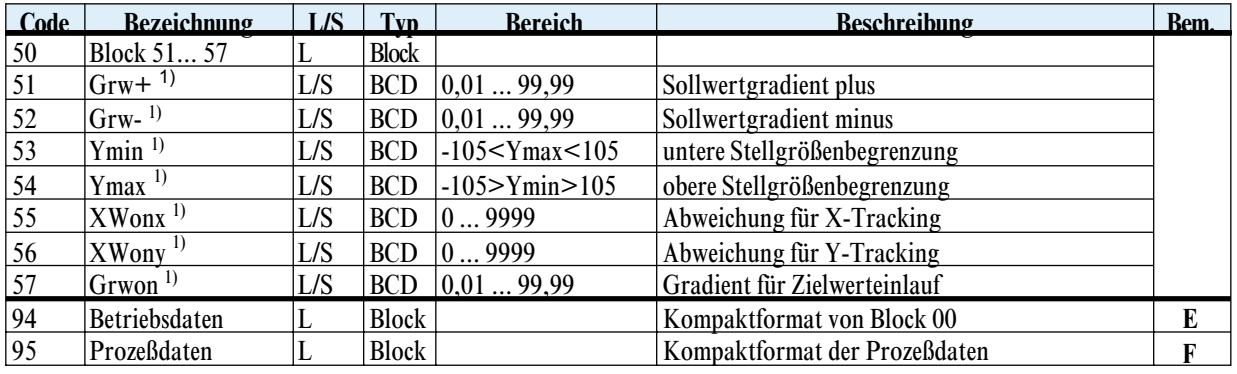

#### *Bem. A Aktuelle Prozeßdaten (L1) :*

Zugriffe auf Daten des Blockes 0x zeigen ausgewählte Level-1-Daten des Funktionsblocks CONTR: effektive Stellgröße, effektiver Sollwert, effektiver Istwert, flüchtiger Sollwert, X-W-Abweichung, Verhältnis X2, Hilfsregelgröße X3 sowie Gerätestati. Alle Daten können gelesen werden, die Daten Yabs, Wvol auch geschrieben werden.

**Status1:** (Code 01)

**Status2:** (Code 02)

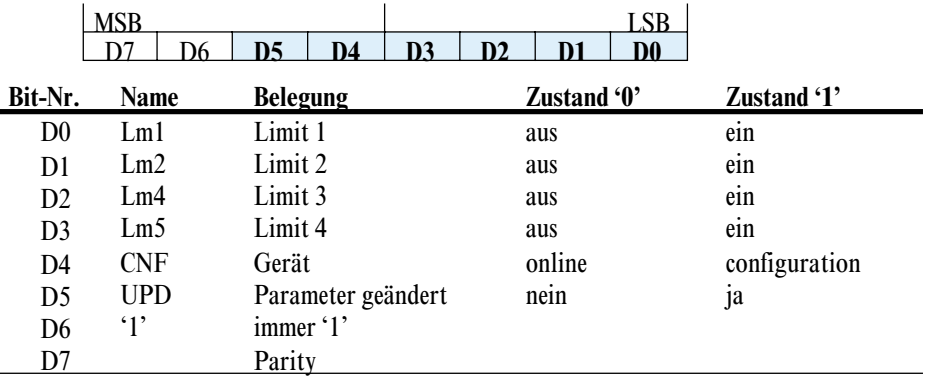

g UPD hat den Wert 1, wenn Parameter oder Konfig.-daten durch lokale Bedienung geändert wurden oder nach Power On.

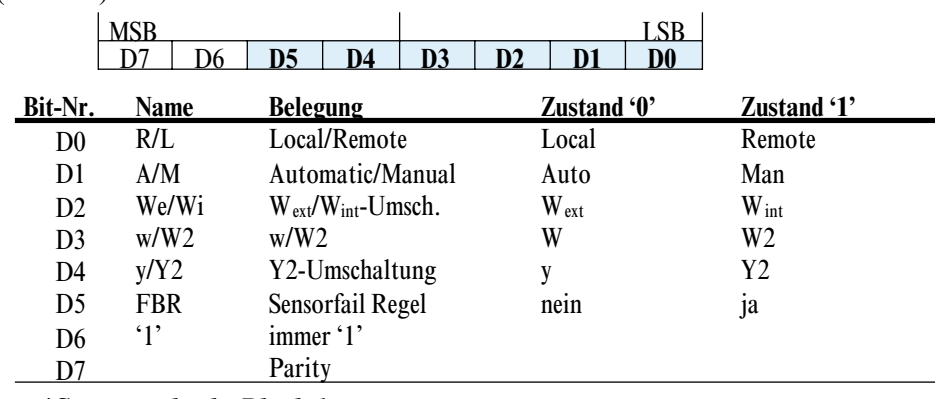

#### *Bem. B Gerätedaten / Statuswechsel : Block 1*

Der Block 1x besteht aus unterschiedlichen Level-1-Informationen. Ebenso sind gerätespezifische Kenndaten in diesem Block untergebracht.

#### *Parameter-Updatebit (Code 13)*

Wird ein Parameterwert oder ein Konfigurationswert über die lokale Front oder die PC-Schnittstelle geändert, so wird dies im UPD-Flag des Status 1 angezeigt. Ebenso nach der Wiederkehr der Spannungsversorgung ist dieses Bit gesetzt. Das Flag, das auch über Code 13 (FB-Protokoll: Code 33) auslesbar ist, kann mit Code 13/(33)=0 zurückgesetzt werden. Ein Schreibzugriff ist auch erlaubt, wenn das Gerät sich im Local-Mode befindet, um auch einem übergeordneten System die Möglichkeit zu geben, laufende Änderungen zu erkennen.

<sup>1)</sup> Datum besitzt Abschaltfunktion; zusätzlicher Datenwert '-32000'.

#### <span id="page-15-0"></span>*Systemidentifikationsnummer (Code 18)*

Zur Identifizierung der Geräte kann der Gerätetyp und die Software-Codenummer über Code 18 abgefragt werden. Die Date setzt sich aus den folgenden Bestandteilen zusammen: Gerätetyp:  $(21 = \text{K}S92; 22 = \text{K}S94)$ SW-Codenummer: (Die letzten 8 Stellen) Geräteausführung: 7. bis 10. Stelle der 12NC (4 Ziffern) 2|3|, |1 |2 |3 |4 |5|6|7|8| , |1 |2 |3 |4

#### *Bem. C Parametersatz des Reglers : Block 2*

Zugriffe des Blockes 2x dienen zum Lesen u. Schreiben der wichtigsten Reglerparameter des Funktionsblocks CONTR. Von den vier verfügbaren Parametersätzen des Reglers kann hierüber nur der gerade aktive Satz angewählt werden.

#### *Bem. D Alarmgrenzen : Block 3*

Mit den Zugriffen des Blocks 3x können Werte des Funktionsblocks ALARM eingestellt werden. Bedienbar sind der obere und untere Grenzwert aller vier Alarme. Jeder Alarm ist mit dem Wert '-32000' abschaltbar.

#### *Bem. E Block 00 im FP-Format*

Der Zugriff über Code 94 ist das Kompaktformat des Blockes 00. Es wird jeweils nur der Wert übertragen ohne Code, '='- und ohne Trennzeichen. Zudem werden die Floatingpoint-Werte im FP-Format gesendet (siehe unten).

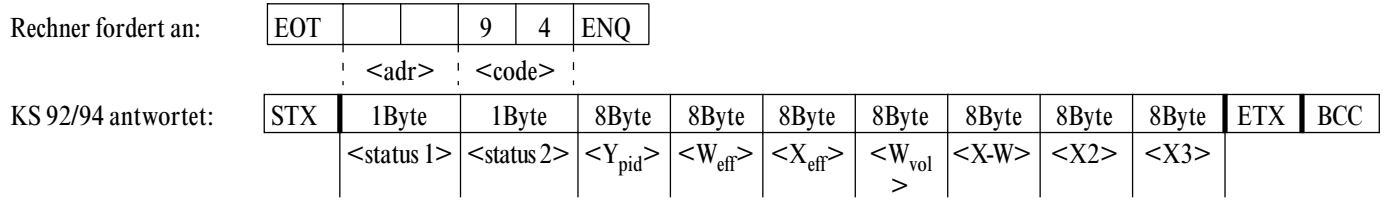

Länge der Antwort : 58 Bytes (Nutzdaten) + 3 Bytes für Steuerzeichen

Die Antwort wird sofort nach Eingang der Anforderung gesendet.

#### **Die 8-Byte-Fließkomma-Nachricht (FP-Format)**

Zur besseren Auflösung werden Meßwerte als 8-Byte im FP-Format übertragen.

Die Übertragung einer Floating Point-Zahl erfolgt in Intel-Format als Nibble-Hex-Wert. Ein Floating Point Wert im KS92/94 besteht aus 4 Bytes:

Da ein Hex Format wegen einer Gleichheit mit Steuerzeichen nicht übertragen werden kann, wird dieses Format in ASCII gewandelt, so daß aus 4 Bytes 8 zu übertragende (Bytes) werden.

Umwandlung der empfangenen Daten Fig. [4](#page-15-0) zeigt die Umwandlung der Nachricht (8 Charakter, ASCII) in 8 Halbbytes. Zur besseren Darstellung wurde danach die Reihenfolge der Halbbytes nach IEEE Std. 754-1985 (single-precision-format) gewählt.

#### *Fig.: 4Umsetzen der 8-Byte Nachricht in 4-Byte*

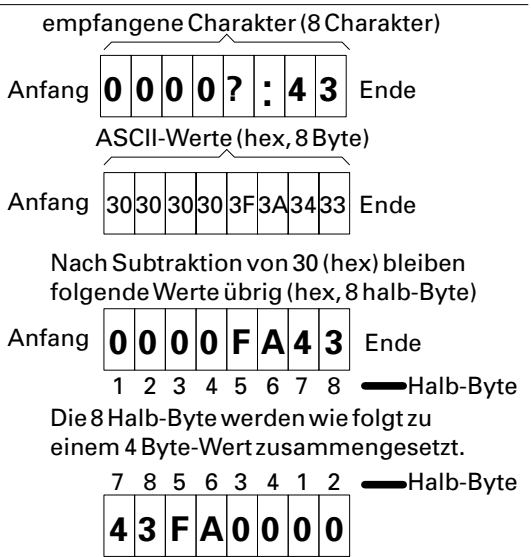

<span id="page-16-0"></span>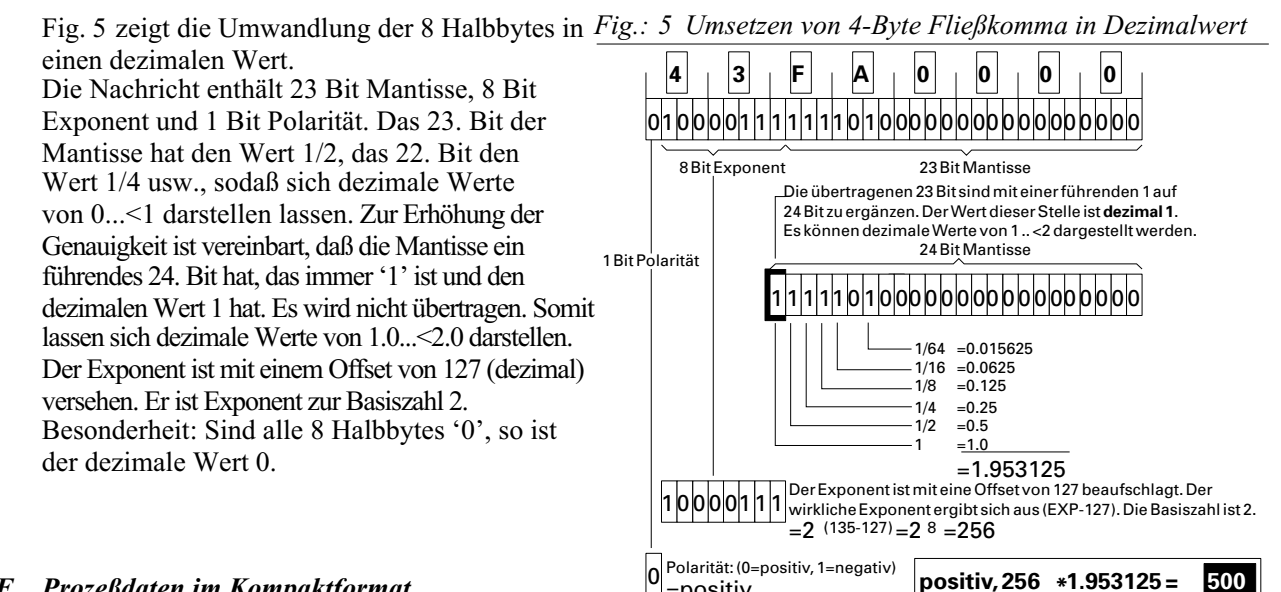

#### *Bem. F Prozeßdaten im Kompaktformat*

Der Zugriff über Code 95 ist das Kompaktformat der Prozeßdaten. Es wird jeweils nur der Wert übertragen ohne Code, '='- und ohne Trennzeichen. Zudem werden die Floatingpoint-Werte im FP-Format gesendet (siehe Bem. E).

=positiv

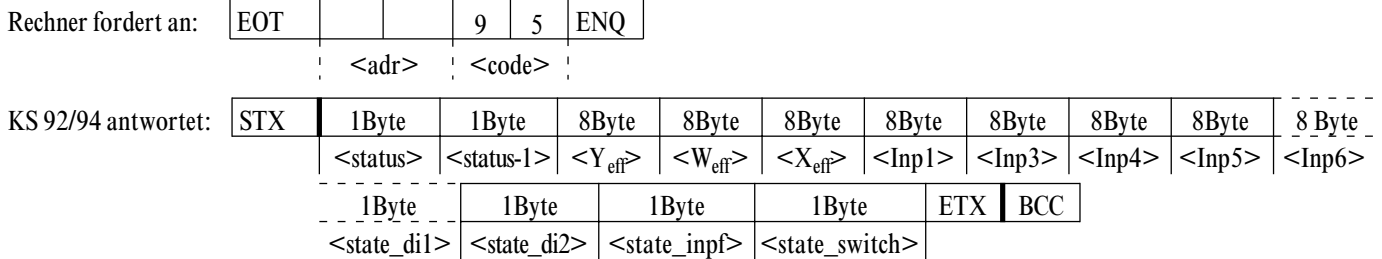

Länge der Antwort : 70 Bytes (Nutzdaten) + 3 Bytes für Steuerzeichen Die Antwort wird sofort nach Eingang der Anforderung gesendet.

Im FP-Format werden übertragen: Yeff, Weff, Xeff, Inp1, Inp3, Inp5, Inp6 Inp1 bis Inp6 enthalten die Prozeßwerte nach der Vorverarbeitungsstufe. Dieser Zugriff dient zum zyklischen Datenaustausch der Prozeßdaten zum Modul B/DP.

Als Statusbyte sind definiert:

*Status* (aktuell)

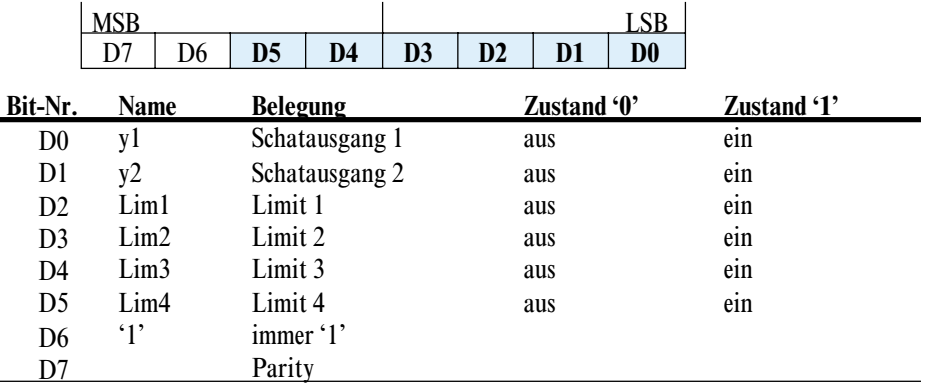

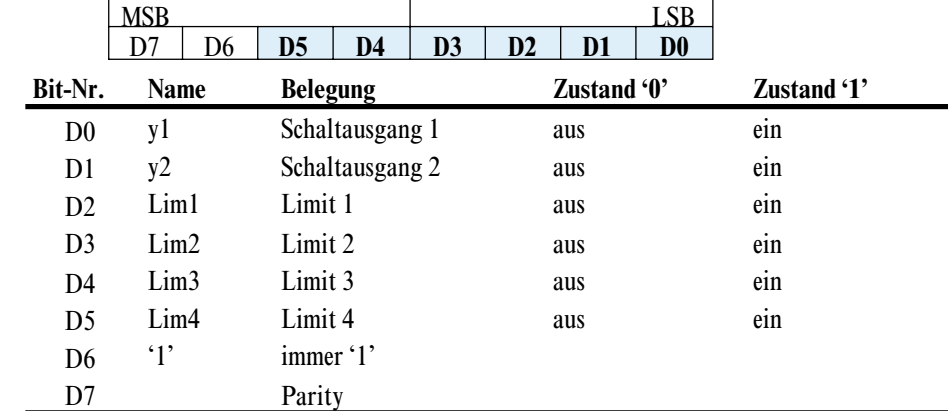

#### <span id="page-17-0"></span>*Status-1* (vorhergehend)

*State\_di1* (digitale Eingänge di1 ... di6)

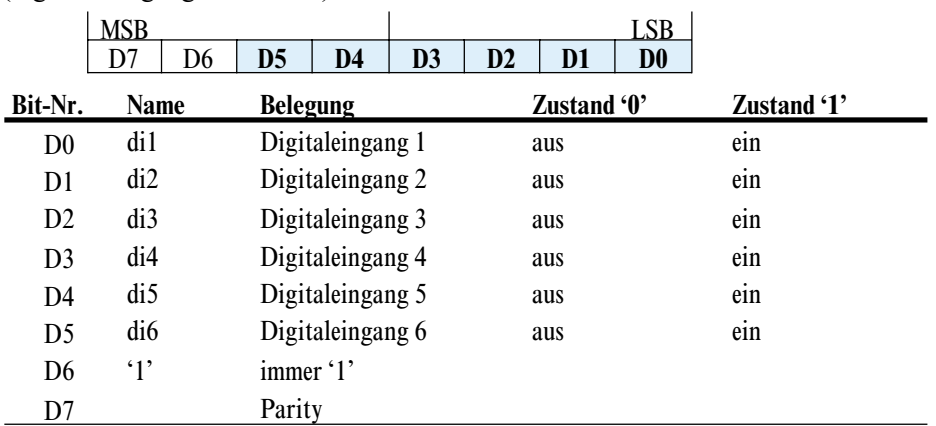

#### *State\_di2* (digitale Eingänge di7 ... di12)

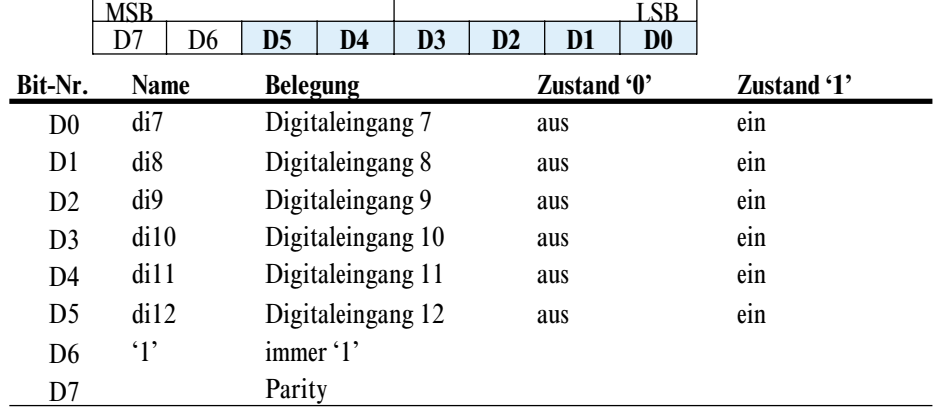

 $\overline{a}$ 

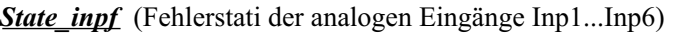

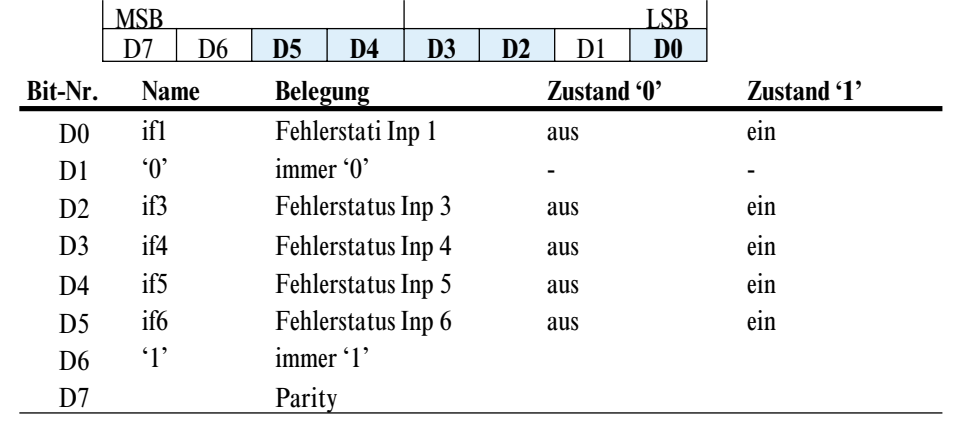

|                | MSB         |    |                 |                               |    |    |             |                |             |  |
|----------------|-------------|----|-----------------|-------------------------------|----|----|-------------|----------------|-------------|--|
|                | D7          | D6 | D5              | D4                            | D3 | D2 | D1          | D <sub>0</sub> |             |  |
| Bit-Nr.        | <b>Name</b> |    | <b>Belegung</b> |                               |    |    | Zustand '0' |                | Zustand '1' |  |
| D <sub>0</sub> | R/L         |    | Remote/         |                               |    |    | Local       |                | Remote      |  |
| A/M<br>D1      |             |    |                 | Auto/Manual                   |    |    | Auto        |                | Manual      |  |
| D2D4           | $\lq 0$     |    | immer '0'       |                               |    |    |             |                |             |  |
| D <sub>5</sub> | UPD         |    |                 | Parameter lokal geändert nein |    |    |             |                | 1a          |  |
| D <sub>6</sub> | `1`         |    | immer '1'       |                               |    |    |             |                |             |  |
|                |             |    | Parity          |                               |    |    |             |                |             |  |

<span id="page-18-0"></span>*State\_switch* (Umschaltungen)

### **5.2 Beispiele**

#### *5.2.1 Nachrichtenbeispiele im Standard-Protokoll*

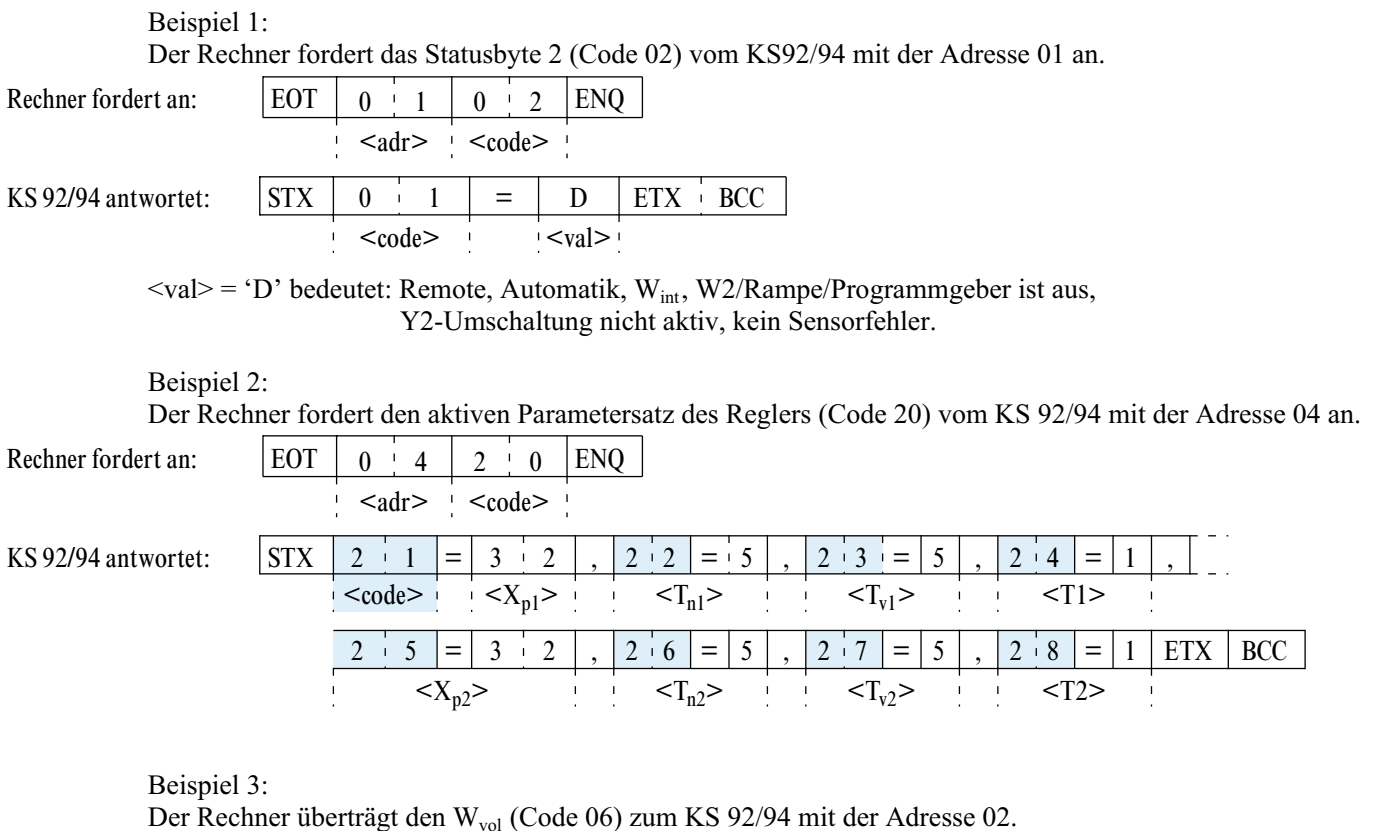

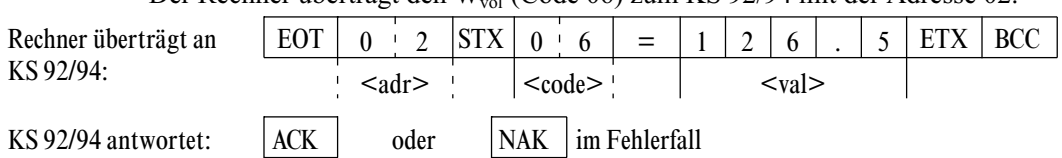

### <span id="page-19-0"></span>**6 Funktionsblock-Protokoll**

### **6.1 Prinzipien des Funktionsblock-Protokolls**

Ein Funktionsblock besitzt Ein- und Ausgangsdaten (Prozeßdaten) sowie Parameter und Konfigurationsdaten. Er ist adressierbar über eine Blocknummer. Ein zugeordneter Blocktyp definiert die zugehörige Funktion.

Es werden folgende Zugriffsmechanismen unterschieden:

#### *6.1.1 Einzelzugriff*

Mit diesem Zugriff (Code xx) kann ein einzelner Prozeßwert einer Funktion gelesen bzw. geschrieben werden. Einzelzugriffe auf Parameter- und Konfigurationsdaten sind nicht möglich.

Beispiel 1: (Nachrichtenaufbau bei Datenvorgabe) Übertragung der absoluten Stellgrößenvorgabe ( $Y_{man}$ ) zum Regler.

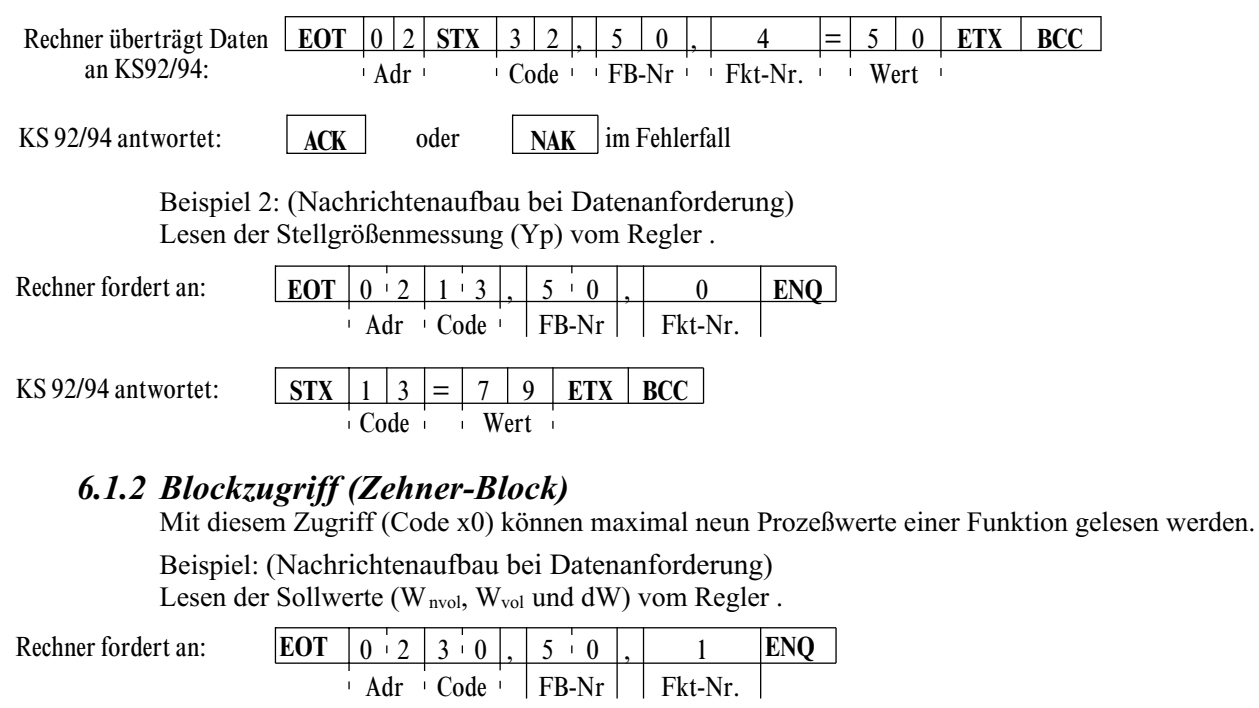

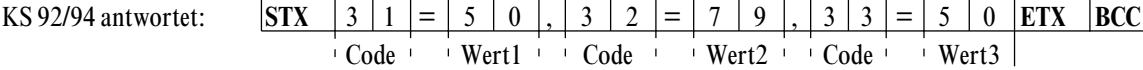

#### *6.1.3 Blockzugriff (Gesamt-Block)*

Mit diesem Zugriff können alle Parameter- (Code B2) und Konfigurationsdaten (Code B3) einer Funktion gelesen bzw. geschrieben werden. Für diesen Zugriff gelten folgende Bedingungen:

- Um Daten mit 'Code B3' schreiben zu können, muß vorher das Gerät in den Konfigurationsmodus ( $\rightarrow$ siehe Seite [18](#page-17-0) 'OpMod') geschaltet werden. Wirksam werden alle neu eingegebenen Konfigurationsdaten und Parameter erst, wenn das Gerät wieder auf online zurückgeschaltet wurde.
- w Alle Daten einer Nachricht müssen definiert sein, Auslassungen sind nicht zulässig.
- w Sind Teile einer Nachricht im Gerät nicht in Benutzung (HW- und SW-Optionen), so ist dennoch die komplette Nachricht zu übertragen. Die Prüfung der nicht vorhandenen Daten entfällt.
- Bei fehlerhaften Blockschreibzugriffen gilt: Eine Nachricht wird mit NAK beantwortet, wenn mindestens ein Datum fehlerhaft ist. Bereits gültige Werte werden übernommen.
- Wird die Funktionsnummer weggelassen, so ist die Funktion 0 (Allgemein) adressiert.

Im folgenden ist die allgemeine Struktur eines Nachrichtenaufbaus bei Blockzugriffen mit Code B2/B3 dargestellt. Der genaue Nachrichtenaufbau (zwischen *STX* und *ETX*) für die einzelnen Funktionen ist im Anschluß an die jeweilige Code-Tabelle zu finden.

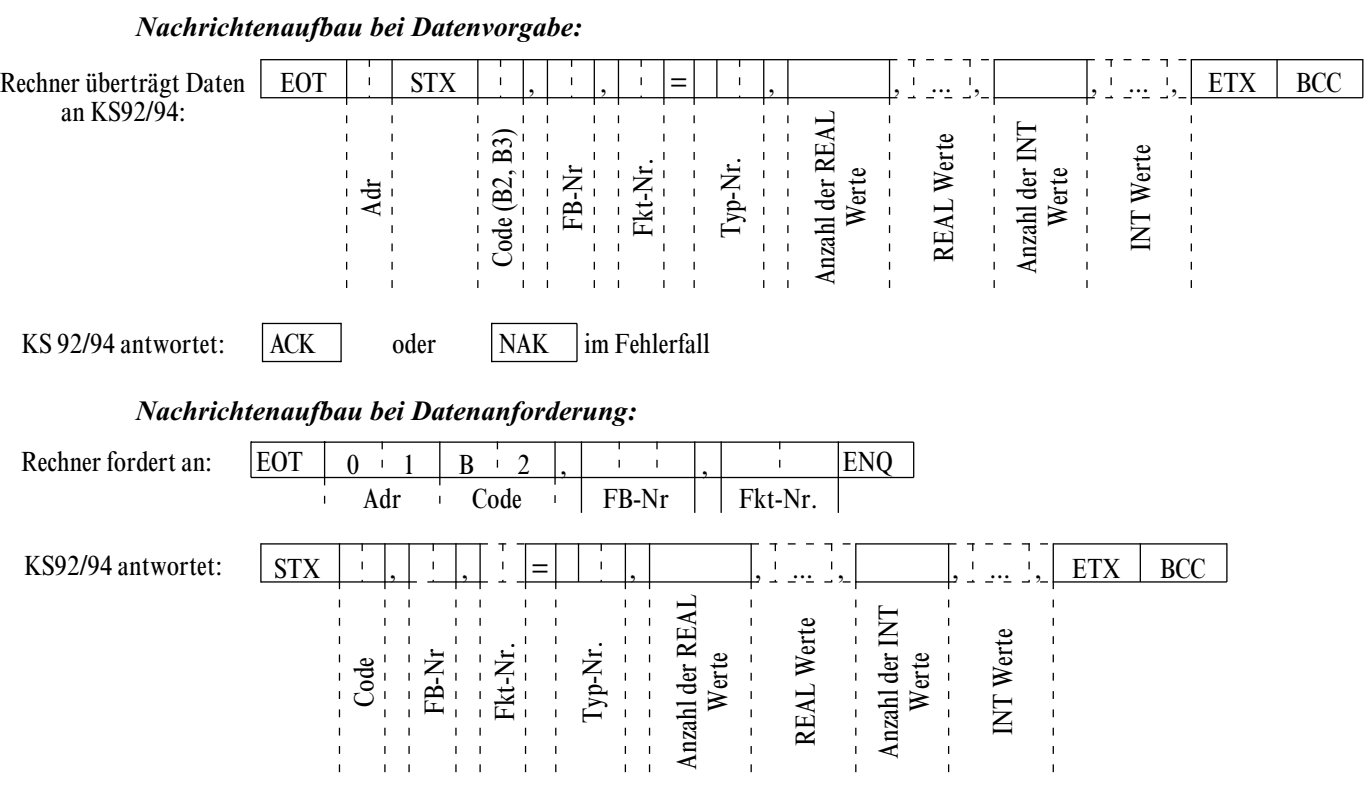

### <span id="page-21-0"></span>**6.2 Datenstrukturierung**

Durch die Vielfalt der zu verarbeitenden Informationen in KS94 sind logisch zusammenhängende Daten und Aktionen zu Funktionsblöcken zusammengefaßt. Für den KS94 sind fünf Funktionsblöcke definiert. Sie werden über feste Blockadressen angesprochen. Jeder Block ist wiederum in einzelne Funktionen aufgeteilt, die je nach vorhandener HW- oder SW-Optionen vorhanden sind. Funktionen werden funktionsblockweise nummeriert. Funktionsnummer 0 adressiert funktionsblockspezifische Daten.

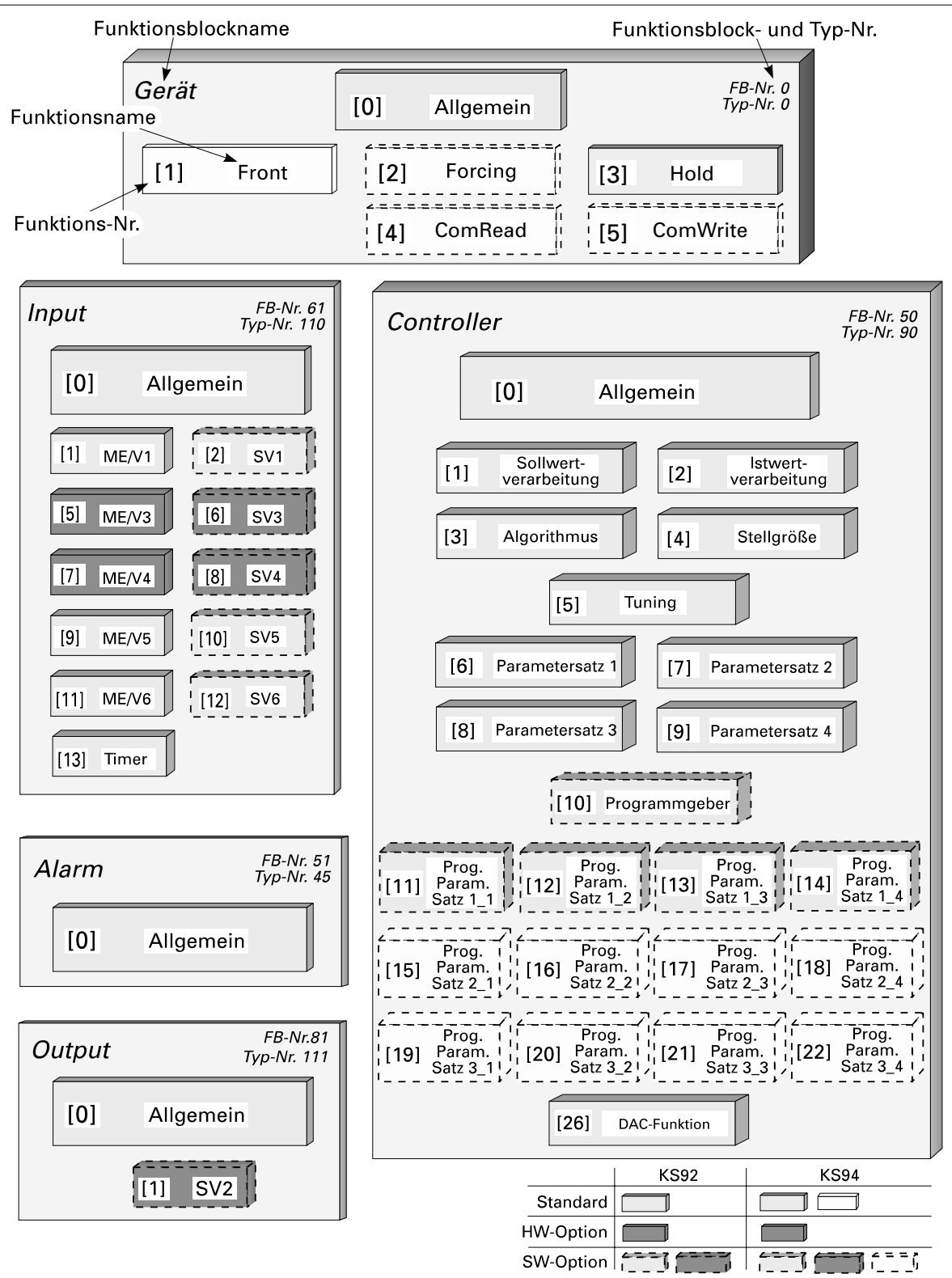

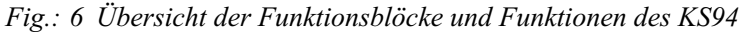

### <span id="page-22-0"></span>**6.3 CODE-Tabellen**

#### *6.3.1 Konfigurationsworte (C.xxxx)*

Die in den folgenden Code-Tabellen aufgeführten Konfigurationsworte bestehen aus mehreren Teilkomponenten, die nur gemeinsam übertragen werden können. Die Daten in der Tabelle sind folgendermaßen zu interpretieren:

Beispiel (C100): **Code** Bez. L/S Typ Beschreibung Bereich B3  $|C100|$   $|L/S|$   $|INT|$   $|CFunc:Reglerfunktion$ CType:Reglertyp WFunc:Sollwertfunktion  $(T.H)$ (Z) (E) 0..xxyz Beschreibung CFunc CType WFunc Tausender Hunderter Bereich  $\begin{array}{|c|c|c|c|c|c|c|c|c|}\n\hline\nx & x & y & z \\
\hline\n22 & 22 & 4 & 2 & 2\n\end{array}$  $00...12$  0...4 0...7 Beispiel: Stetiger Regler; Standardregler; Festwert Folge mit Verschiebung 1004

g Zur Übertragung von Konfigurationsworten siehe Kapitel Seite [17.](#page-16-0)

### *6.3.2 GERÄT (FB-Nr.: 0 Typ-Nr.: 0)*

In dem Funktionsblock 'GERÄT' sind alle Daten, die für das gesamte Gerät gelten, zusammengefaßt.

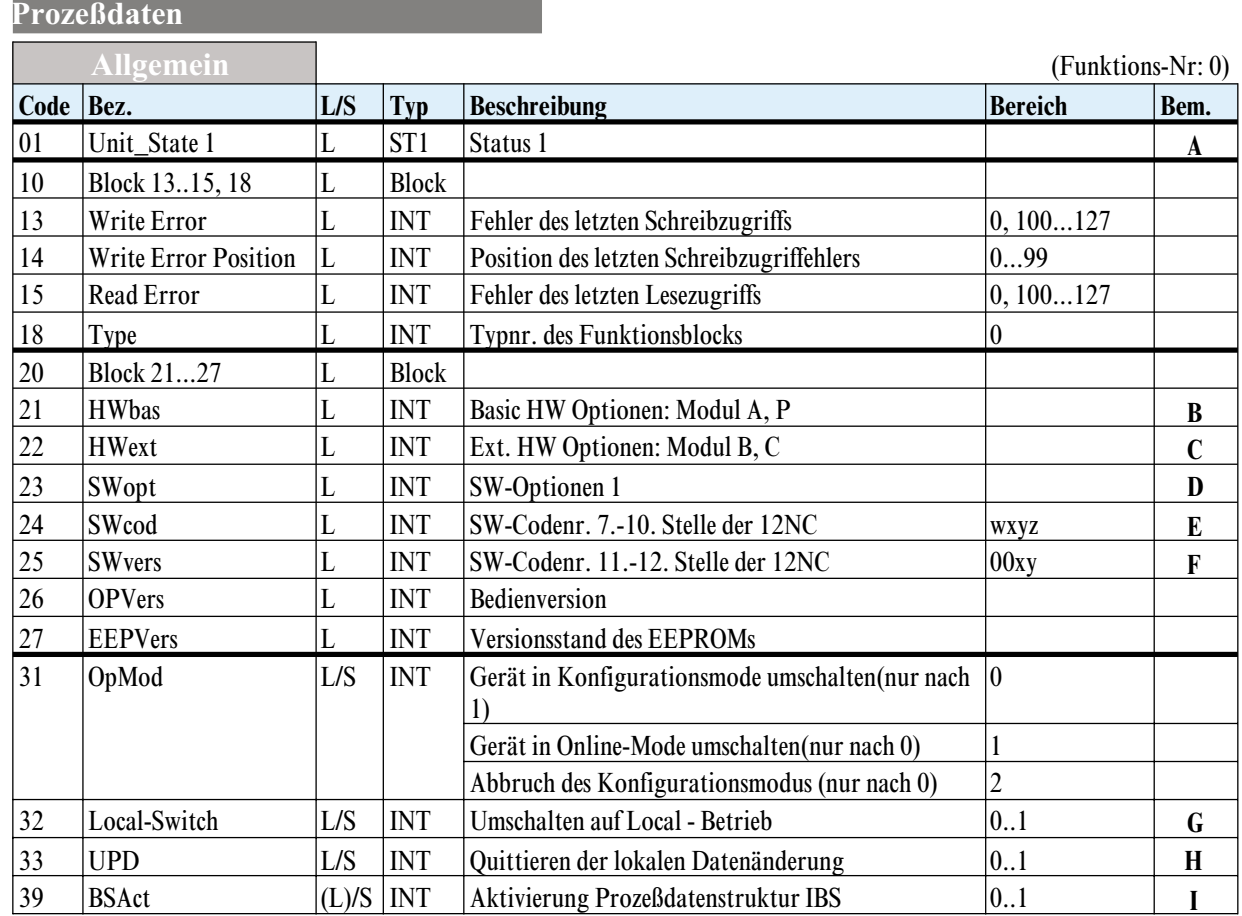

#### *Bem. A Unit\_State1*

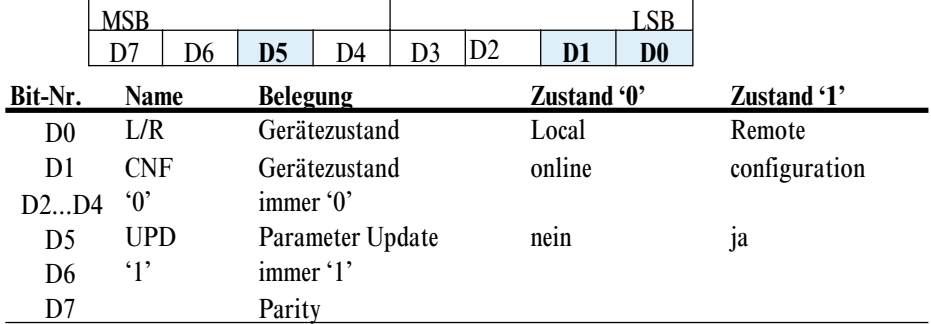

#### *Bem. B HWbas*

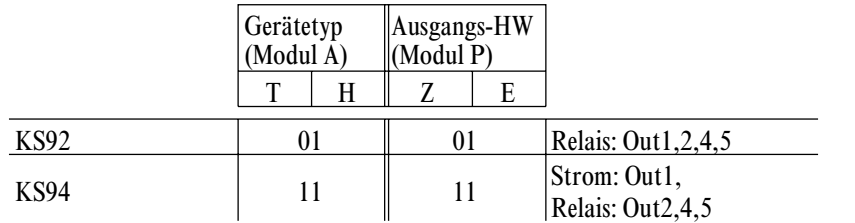

Beispiel: Der Wert 'HWbas = 1111' bedeutet, daß das angesprochene Gerät ein KS94 mit 3 Relais und 1 Stromausgang ist. (12NC z.B. 9407 924xx xxx oder 9407 928xx xxx).

#### *Bem. C HWext*

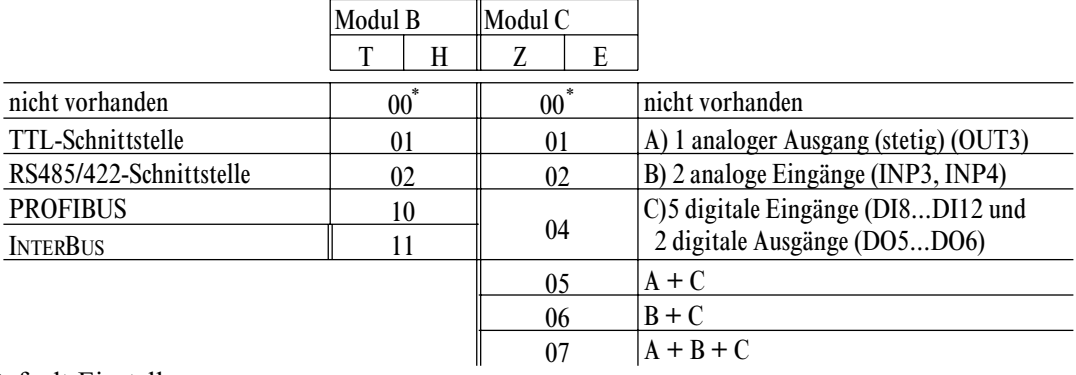

\* Default-Einstellung

Beispiel: Der Wert 'HWext = 104' bedeutet, daß das angesprochene Gerät mit einem Modul B als TTL-Schnittstelle ohne Echtzeituhr und einem Modul C mit der Variante c bestückt ist. (12NC z.B. 9407-9xx-16xxx).

#### *Bem. D SWopt Umsetzung 12NC - 10.Stelle*

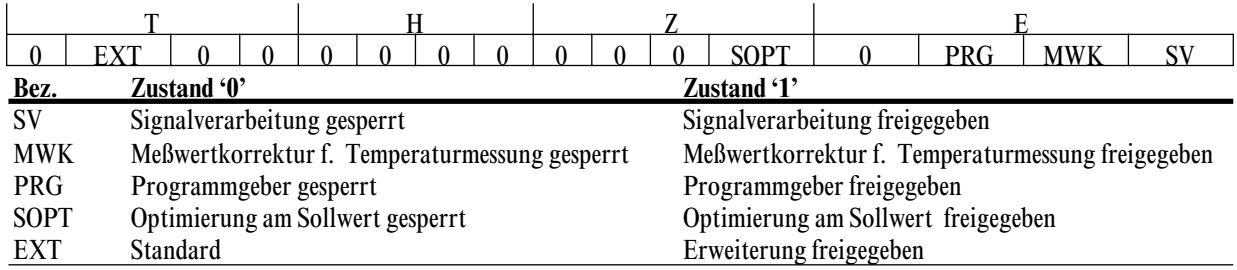

Beispiel: Der Wert 'SWopt = 13' bedeutet, daß für das angesprochene Gerät die Optionen Signalverarbeitung, Meßwertkorrektur und Optimierung am Sollwert freigegeben sind. (12NC z.B. 9407 9xxxx 3xx).

#### *Bem. E SWCod*

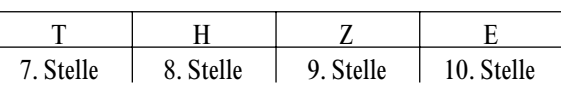

Beispiel: Der Wert 'SWCod= 7239' bedeutet, daß das angesprochene Gerät die Software Codenummer 4012 157 239xx enthält.

#### *Bem. F SWvers*

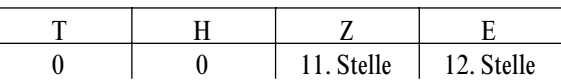

Beispiel: Der Wert 'SWVers= 11' bedeutet, daß das angesprochene Gerät die Software Codenummer 4012 15x xxx11 enthält.

#### *Bem. G Local-Switch*

Umschaltung auf Local - Betrieb (gillt nur bei geschlossenem digitalen Eingang di3  $\leq$ REMOTE $\leq$ ): 0: Local ausschalten (Default)

1: Local einschalten

#### *Bem. H UPD*

UPD hat den Wert 1, wenn Parameter oder Konfigurationsdaten durch lokale Bedienung geändert wurden oder nach Power On.

#### *Bem. I BSAct*

INTERBUS - Prozeßdatenstruktur - Umschaltung aktivieren Datum wird intern automatisch auf 0 zurückgesetzt (Triggerfunktion).

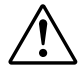

a Das Schreiben des Befehls kann zum Stillstand des INTERBUS führen und unbeabsichtigte Wirkung auf die Sicherheit der Gesamtanlage haben.

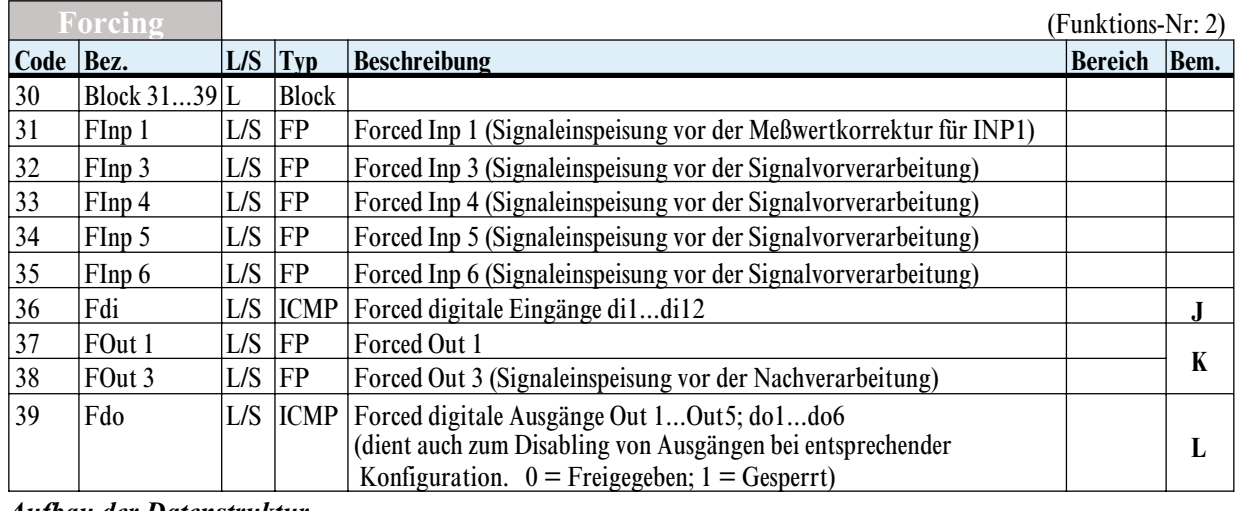

#### *Bem. J Aufbau der Datenstruktur*

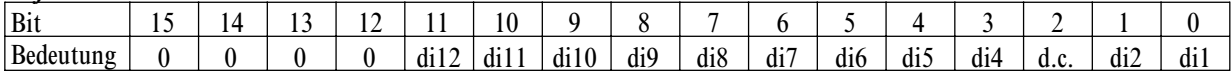

#### *Bem. K Wertebereich*

-999 … 9999 (0/4 .. 20mA entsprechend der Skalierung der Ausgänge) Ist  $OUT<sub>X</sub>$  als digitaler Ausgang (Relais oder Logik) konfiguriert, so sind hier vorgegebene Analogwerte unwirksam,  $OUT<sub>X</sub>$  ist dann nur über Fdo erreichbar.

#### *Bem. L Aufbau der Datenstruktur*

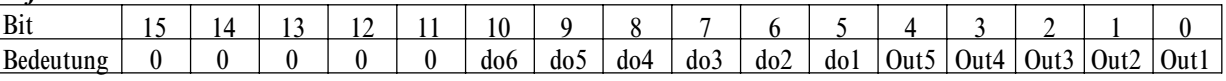

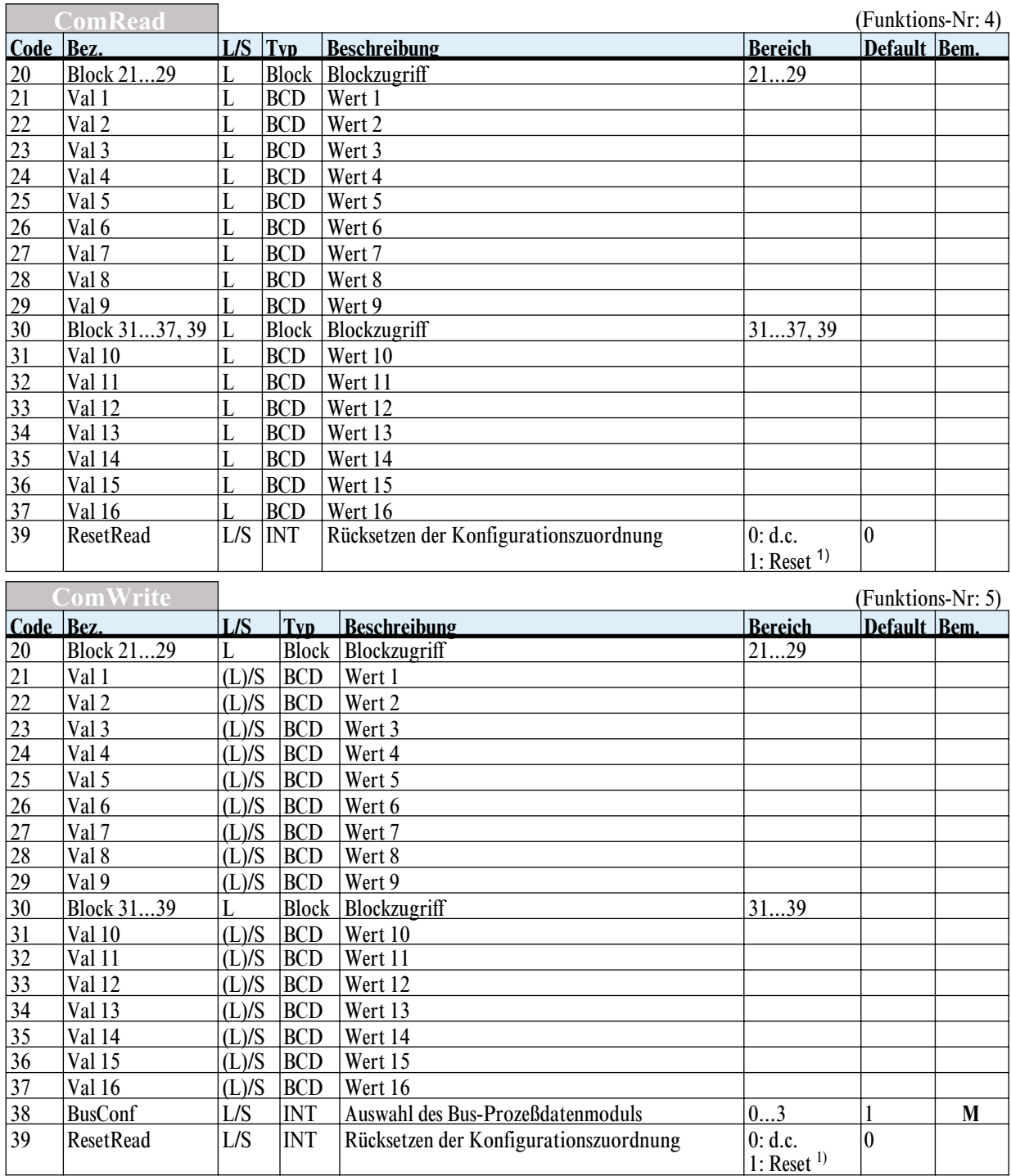

#### *Bem. M IBS-Struktur - Zuweisungen*

0: Struktur A.0 "Standardfunktion"

1: Struktur A.1 "Standardfunktion mit PCP 2 Worte" (Default)"

- 2: Struktur B "Erweiterte Funktion mit PCP 2 Wort""
- 3: Struktur C "Flexible Auswahlfunktion"

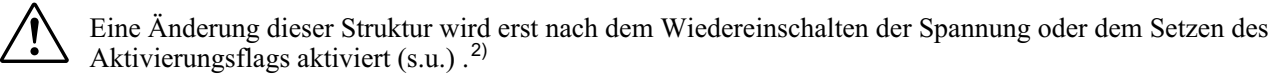

<sup>1)</sup> Wert wird nach Ausführung auf 0 zurückgesetzt

<sup>2)</sup> Eine Strukturänderung hat eine Datenlängenänderung auf dem INTERBUS zur Folge. Dies bedeutet eine kurzzeitige Unterbrechung des gesamten Busses. Daher darf der Anwender dies nur bewußt unter Beachtung aller Konsequenzen durchführen.

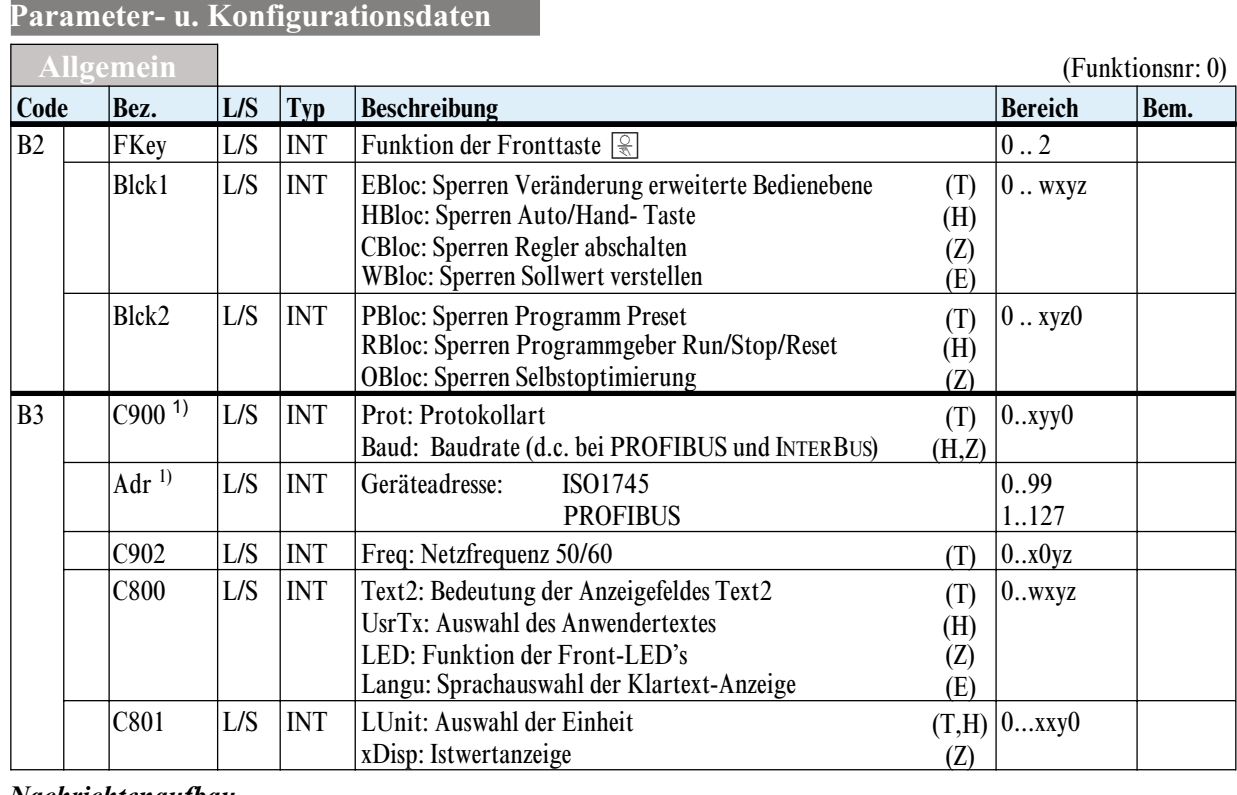

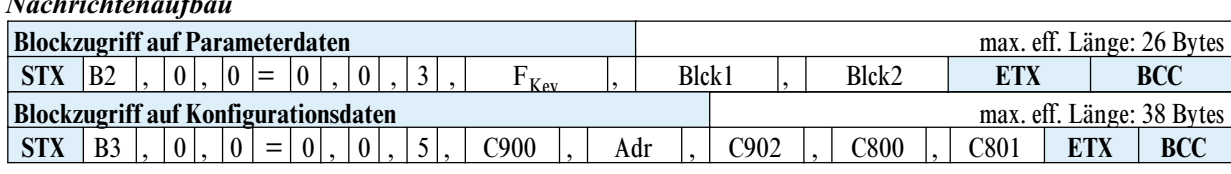

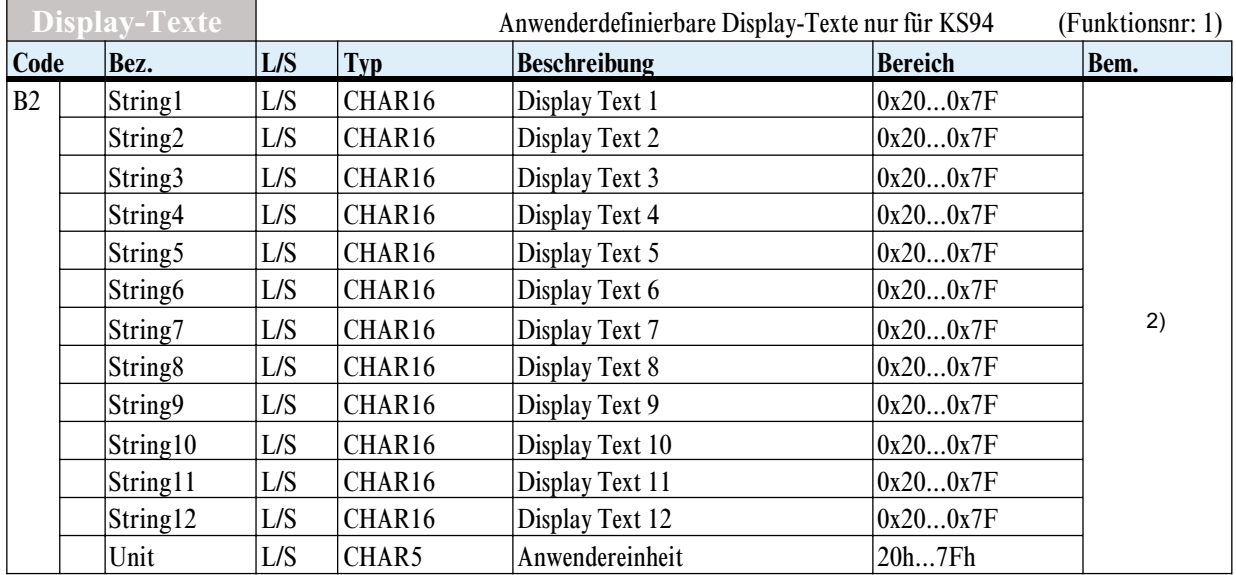

g String 1 bis String 12 müssen immer jeweils 16 Zeichen enthalten und Unit muß immer 5 Zeichen enthalten (feste Datenlänge!).

*Nachrichtenaufbau*

| <b>Blockzugriff auf Parameterdaten</b> |                |  |          |  |                               |          |  |  |  |  |  |          |  | max. eff. | Länge: 2 |          | $224$ Bytes |                   |            |            |
|----------------------------------------|----------------|--|----------|--|-------------------------------|----------|--|--|--|--|--|----------|--|-----------|----------|----------|-------------|-------------------|------------|------------|
| <b>STX</b>                             | B <sub>2</sub> |  | $\Omega$ |  | $\overline{\phantom{0}}$<br>_ | $\Omega$ |  |  |  |  |  | string ' |  | String2   | $\cdots$ | String E |             | <sup>1</sup> Unit | $\Gamma T$ | <b>BCC</b> |

<sup>1)</sup> Baudrate u. Adreßeinstellung werden erst nach einer Initialisierung wirksam, z.B. Protokollumschaltung.

<sup>2)</sup> Sollen die Anwendertexte über INTERBUS übertragen werden, so sind mindestens 211 Byte Datenbereich vorzuhalten..

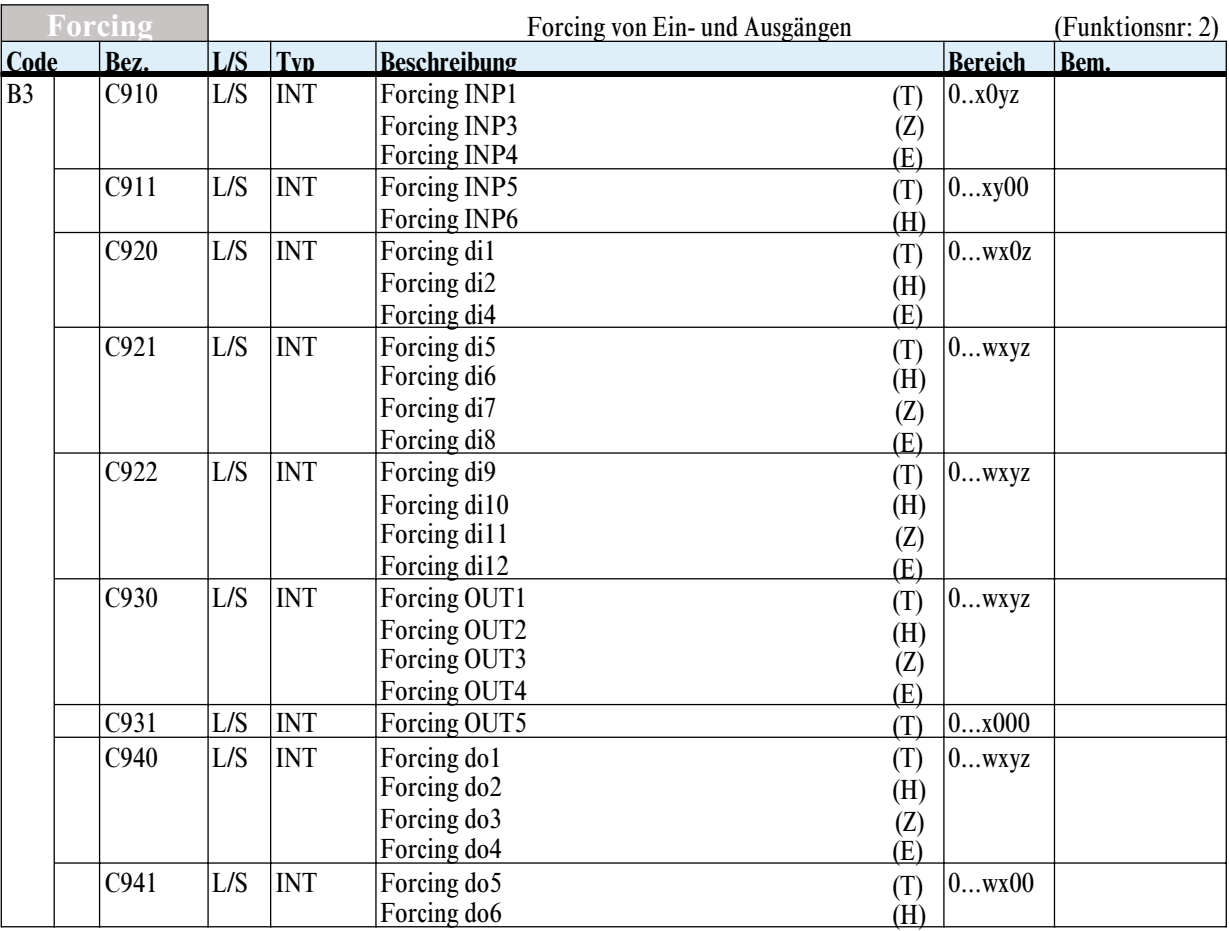

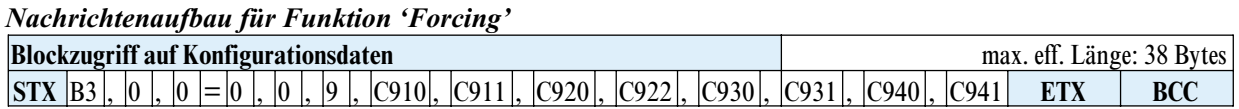

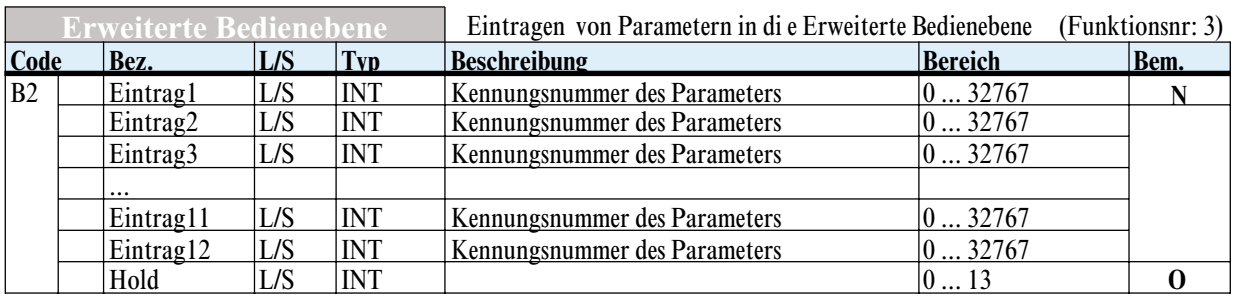

*Nachrichtenaufbau für Funktion 'Erweiterte Bedienebene'*

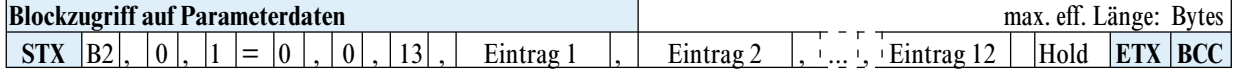

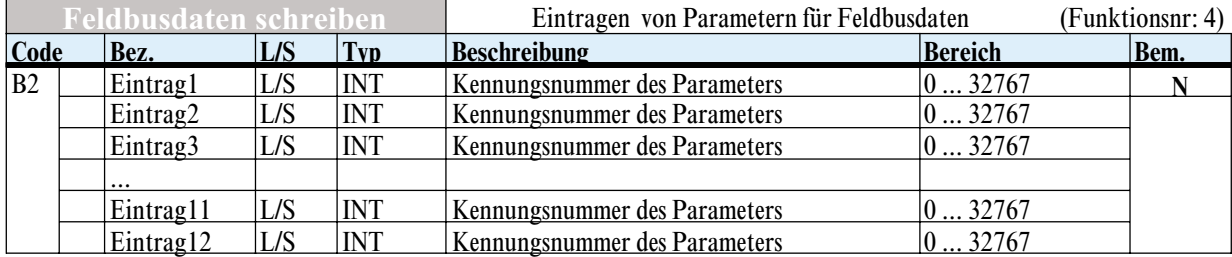

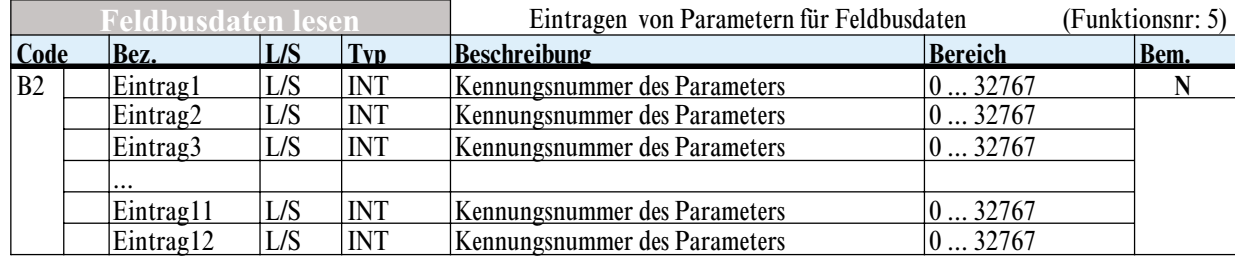

#### *Bem. N Eintrag 1 ... 12*

Wert = 0 bedeutet 'ungenutzter Eintrag'<br>Hold

#### *Bem. O*

Wert = 0 bedeutet 'Hold auf Hauptbedienseite'

Wert = 1 bedeutet 'Hold auf Statusanzeige in der erweiterten Bedienebene'

Wert =  $2 \dots 13$  bedeutet 'Hold auf Eintrag 1  $\dots 12$ '

Ab Firmware Version 3.3 (Oktober 1997) kann die Erweiterte Bedienebene über Schnittstelle parametriert werden. Die Parameter werden von der Schnittstelle in der Form geprüft, daß nur gültige Parameter markiert werden können. Es ist jedoch zu beachten, daß ein gültiger, markierter Parameter eventuell nicht angezeigt wird, weil er in der aktuellen Reglerkonfiguration von der Bedienung nicht angezeigt wird.

Beispiel: LimL1 kann über Schnittstelle markiert werden, wird jedoch nur angezeigt, wenn auch Alarm 1 konfiguriert ist. Die geschriebenen Parameter werden sofort wirksam. Nach dem Schreiben wird automatisch auf die Hauptbedienseite gesprungen, und nach 1 Minute auf den mit Hold markierten Eintrag. Die Kennung der Einträge sind den folgenden Tabellen zu entnehmen.

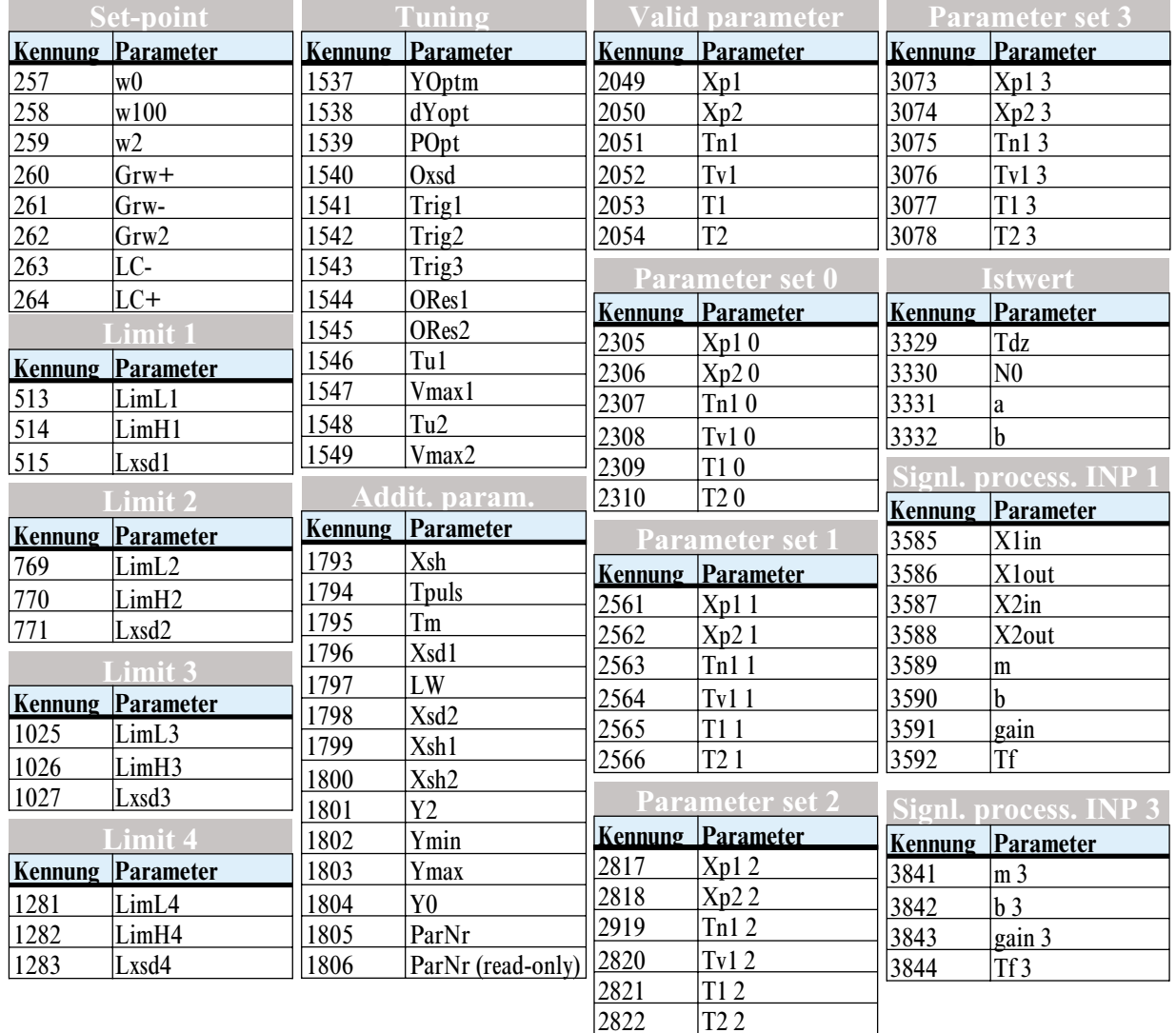

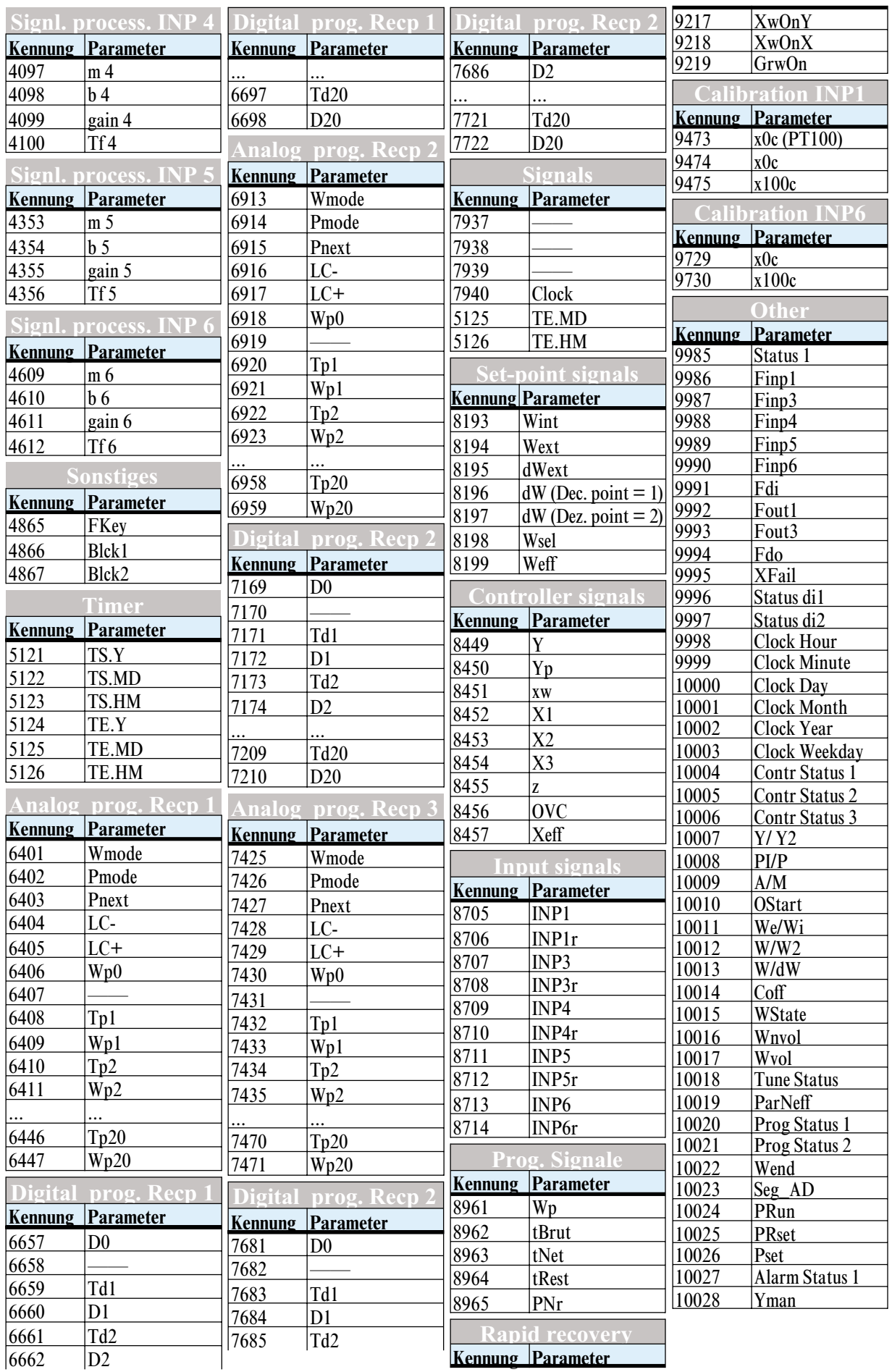

### <span id="page-30-0"></span>*6.3.3 INPUT (FB-Nr.: 61 Typ-Nr.: 110)*

In dem Funktionsblock 'INPUT' sind alle Daten, welche die Erfassung und Verarbeitung aller Eingangswerte (analog/digital) betreffen, zusammengefaßt. **Prozeßdaten**

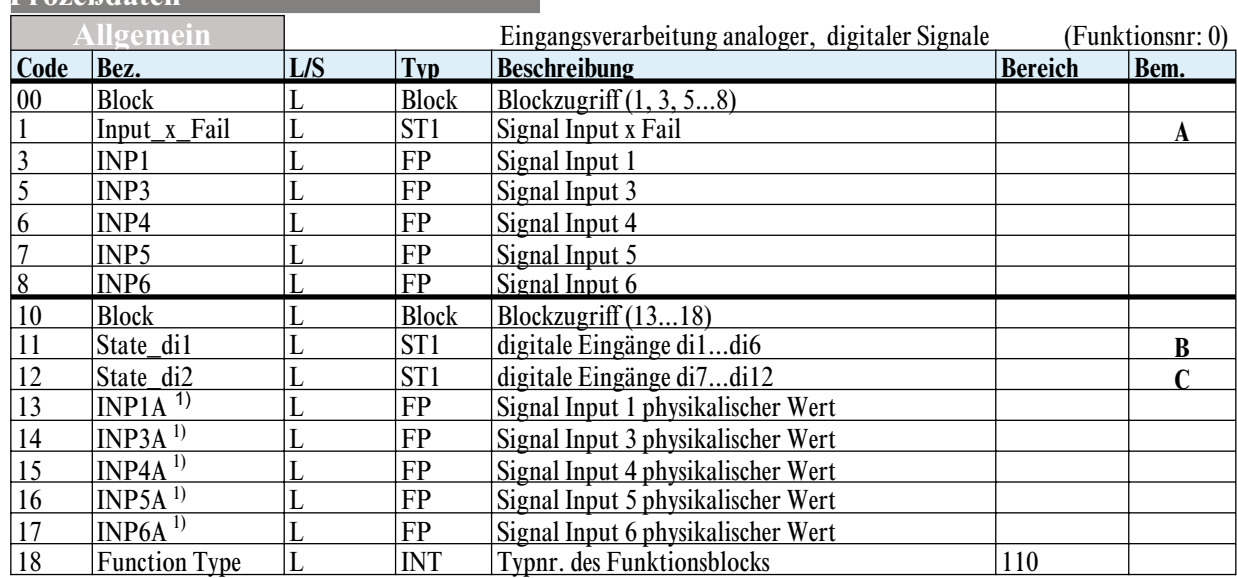

#### *Bem. A Statusbyte Input\_X\_Fail:*

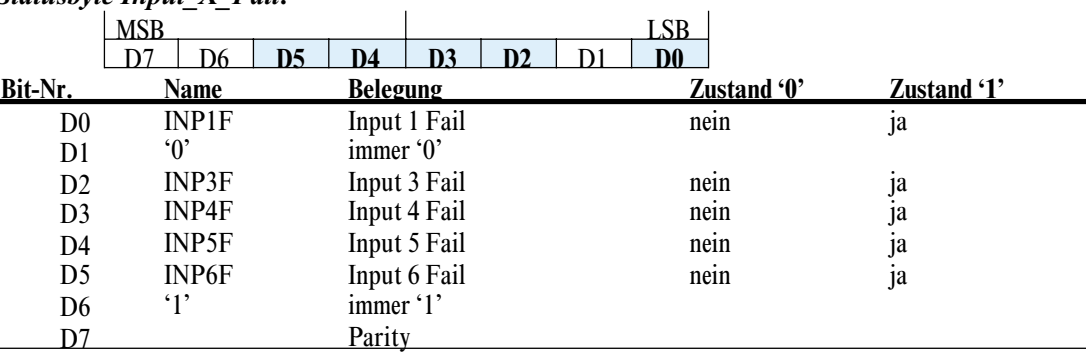

#### *Bem. B State\_di1 (digitale Eingänge di1 ... di6)*

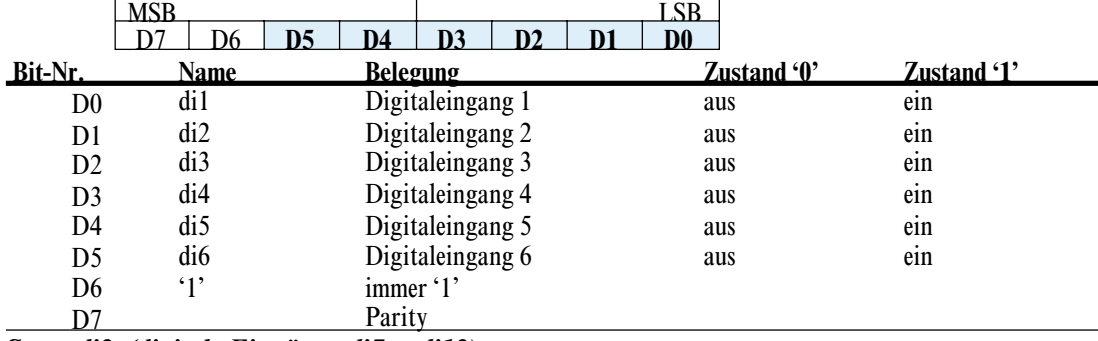

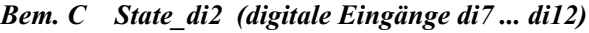

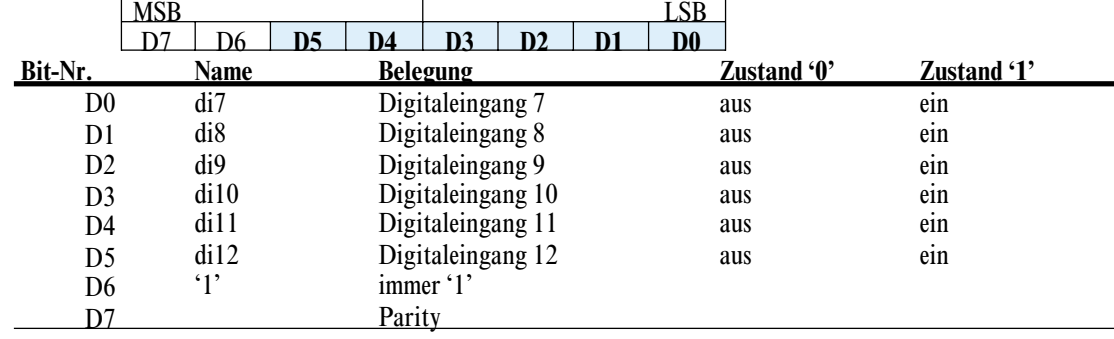

1) Werte vor der Signalverarbeitungsstufe bzw. Meßwertkorrektur.

<span id="page-31-0"></span>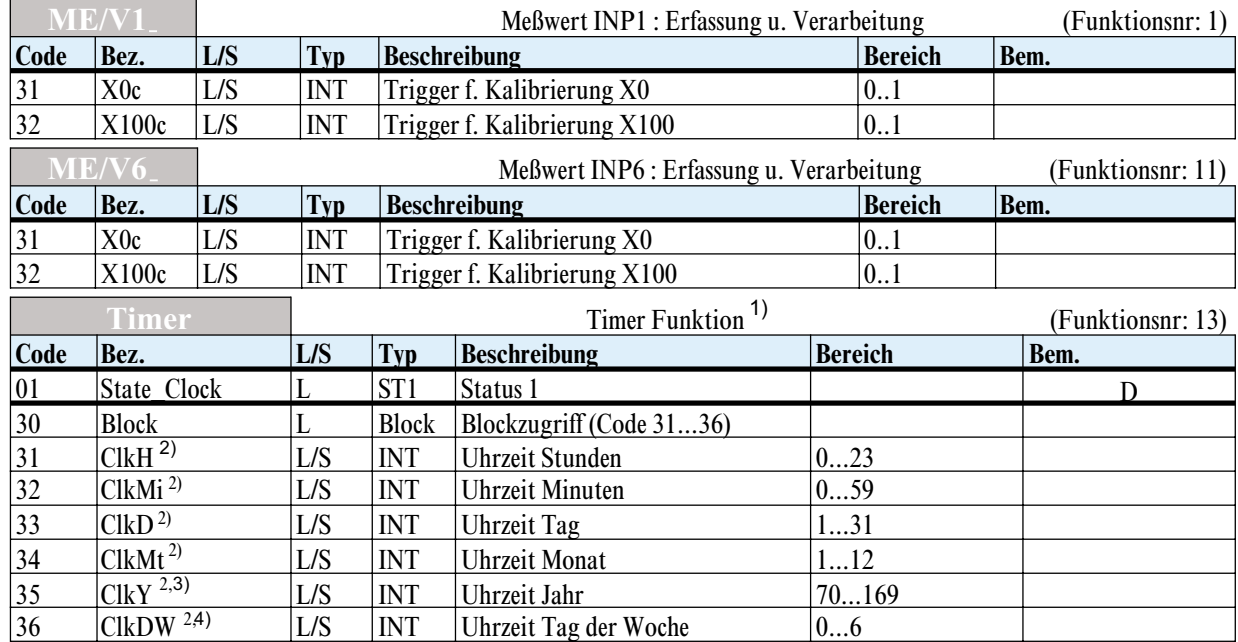

#### *Bem. D Statusbyte State\_Clock*

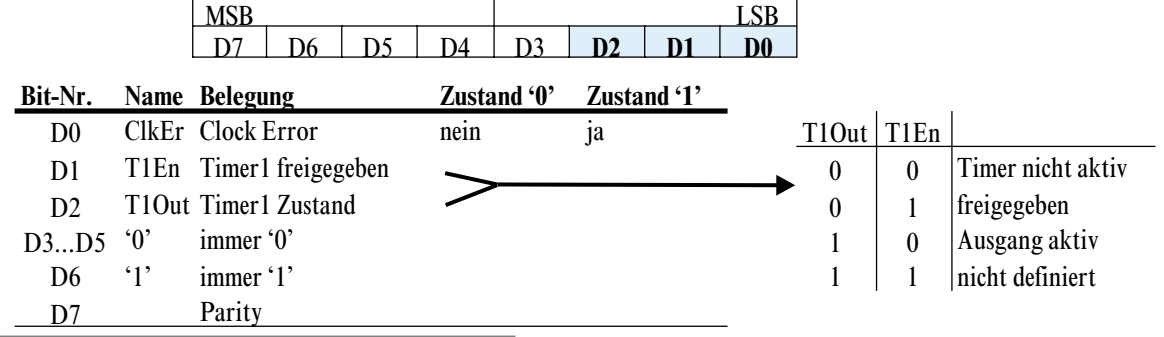

#### **Parameter- u. Konfigurationsdaten**

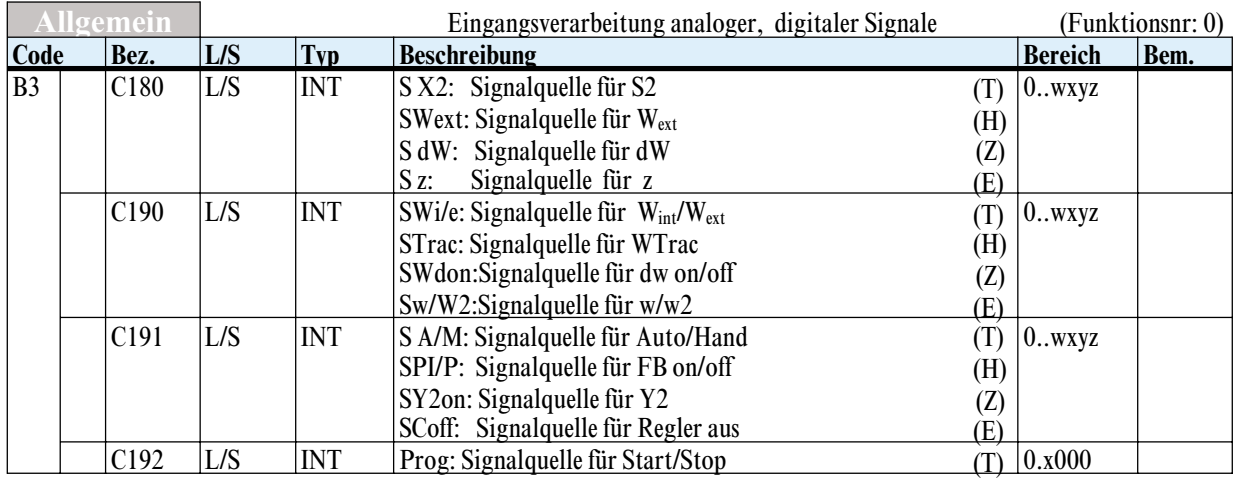

*Nachrichtenaufbau für Funktion 'Allgemein'*

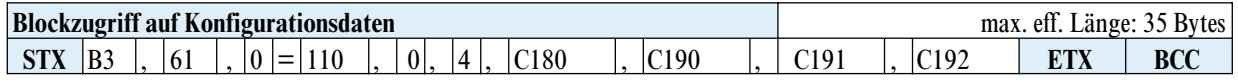

1) nur gültig bei Modul B mit Echtzeituhr, z.B. RS485 (d.c. für PROFIBUS und INTERBUS)

2) Beim Lesen wird die aktuelle, intern verfügbare Zeit angegeben. Bei der Vorgabe ist die

Reihenfolge 'Jahr-Monat-Tag-Stunde-Minute' für eine richtige Überprüfung einzuhalten.

<sup>3)</sup> Berechnung des aktuellen Jahres: Datenbereich 70...169, entspricht 1970...2069; Beispiel: Wert 96 entspricht dem Jahr 1996, Wert 101 entspricht dem Jahr 2001.

<sup>4)</sup> Bedeutung: 0=Montag (erster Tag der Woche), 1=Dienstag,...6=Sonntag; Werte sind frei einstellbar und werden z.Z. nicht ausgewertet.

<span id="page-32-0"></span>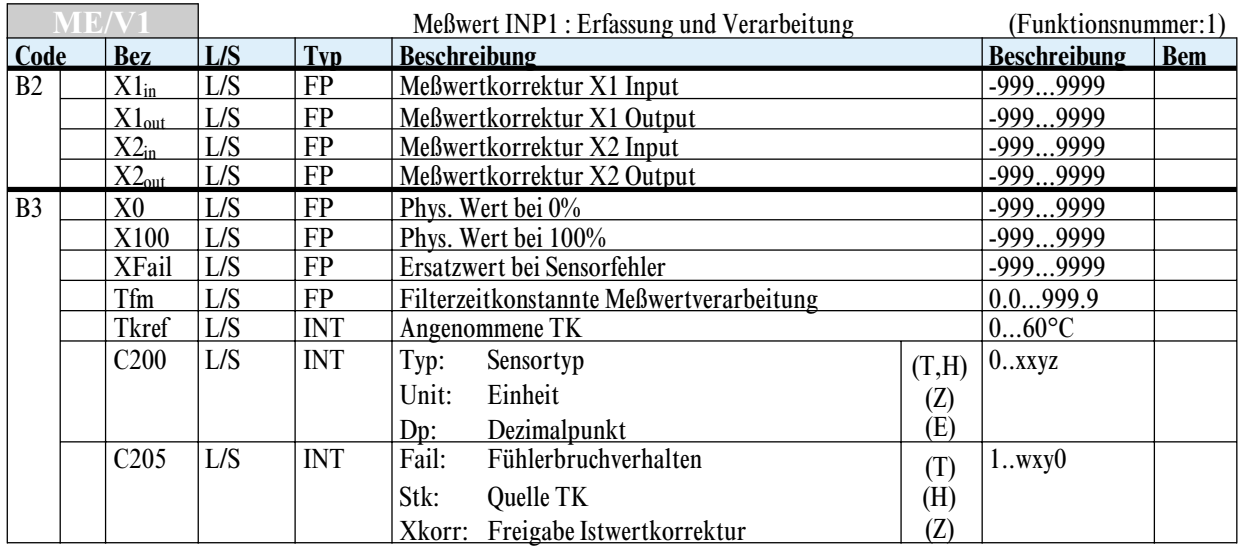

*Nachrichtenaufbau für Funktion 'ME/V1'*

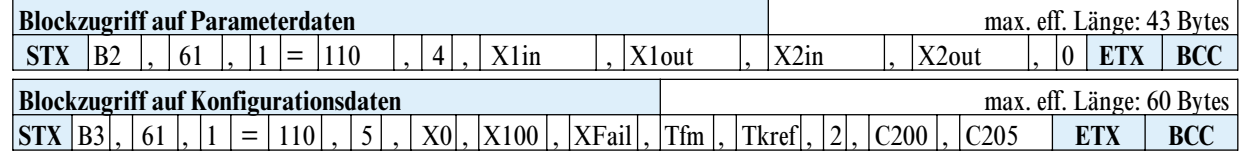

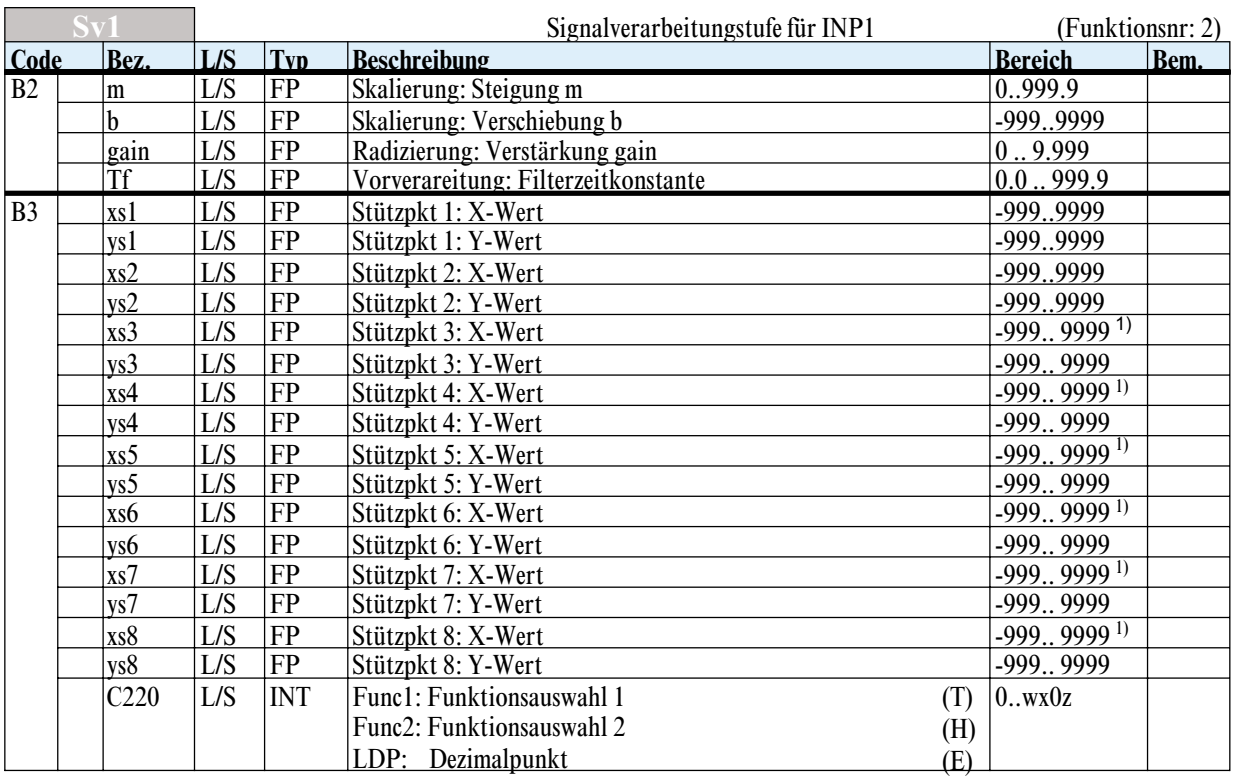

*Nachrichtenaufbau für Funktion 'Sv1'*

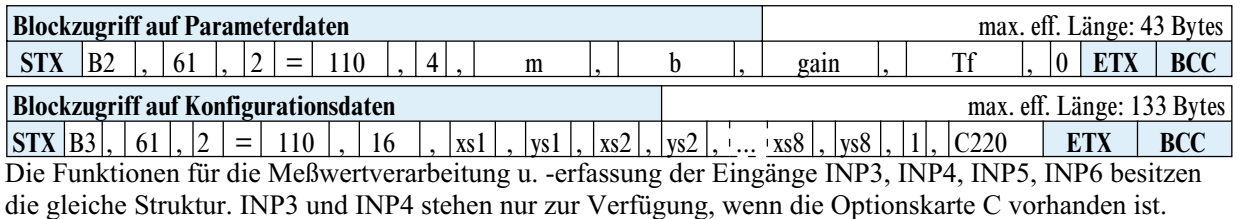

1) Datum besitzt Abschaltfunktion; zusätzlicher Datenwert '-32000'

<span id="page-33-0"></span>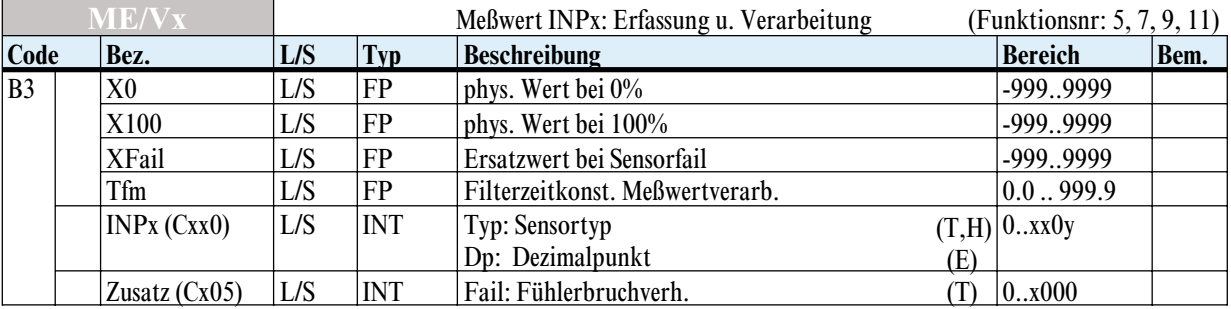

*Nachrichtenaufbau für Funktion 'ME/Vx'*

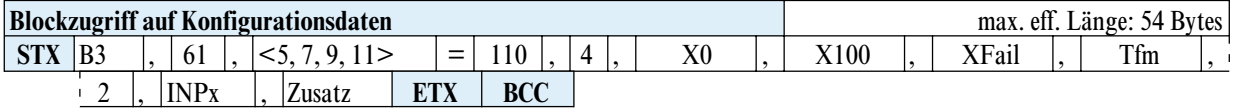

Die Funktionen für die Signalvorverarbeitung der Eingänge INP3, INP4, INP5, INP6 besitzen die gleiche Struktur. INP3 und INP4 stehen nur zur Verfügung, wenn die Optionskarte C vorhanden ist.

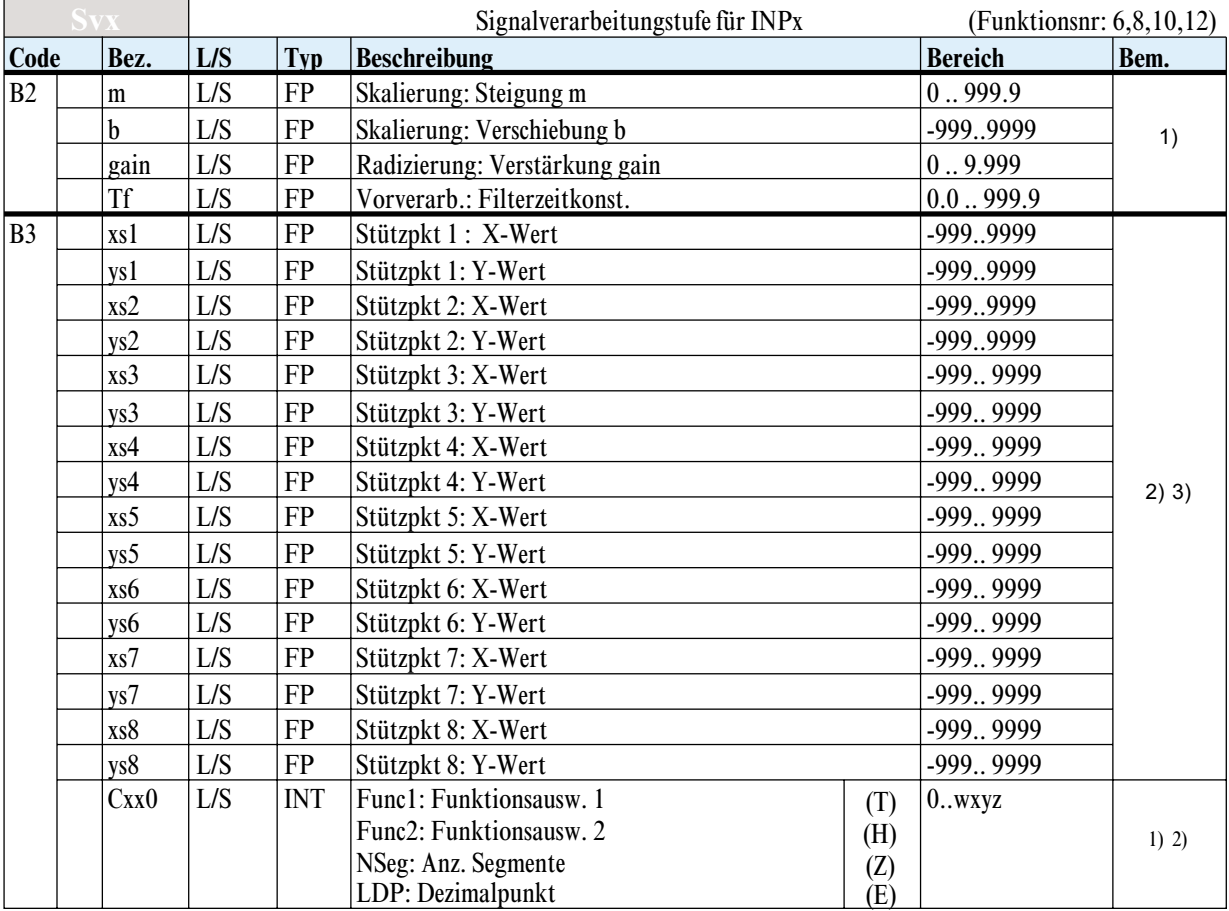

*Nachrichtenaufbau für Funktion 'Svx'*

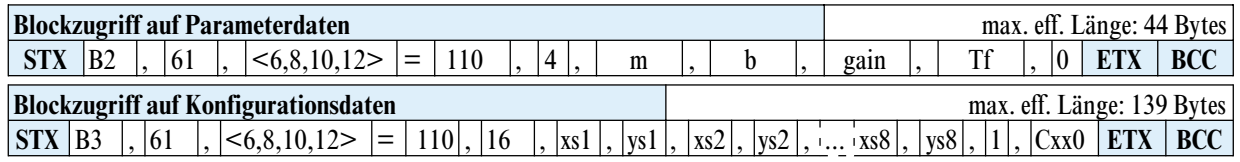

1) Definiert nur für

KS92: für Input 5 und 6 (Funktion 10, 12)

KS94: für Input 3, 4(falls Moduloption C vorhanden), 5 und 6 (Funktion 6, 8, 10 und 12) .

<sup>2)</sup> Nur definiert, falls entsprechende SW-Option freigegeben ist.

<sup>3)</sup> Definiert nur für KS94, INP4, falls Moduloption C vorhanden ist.

<span id="page-34-0"></span>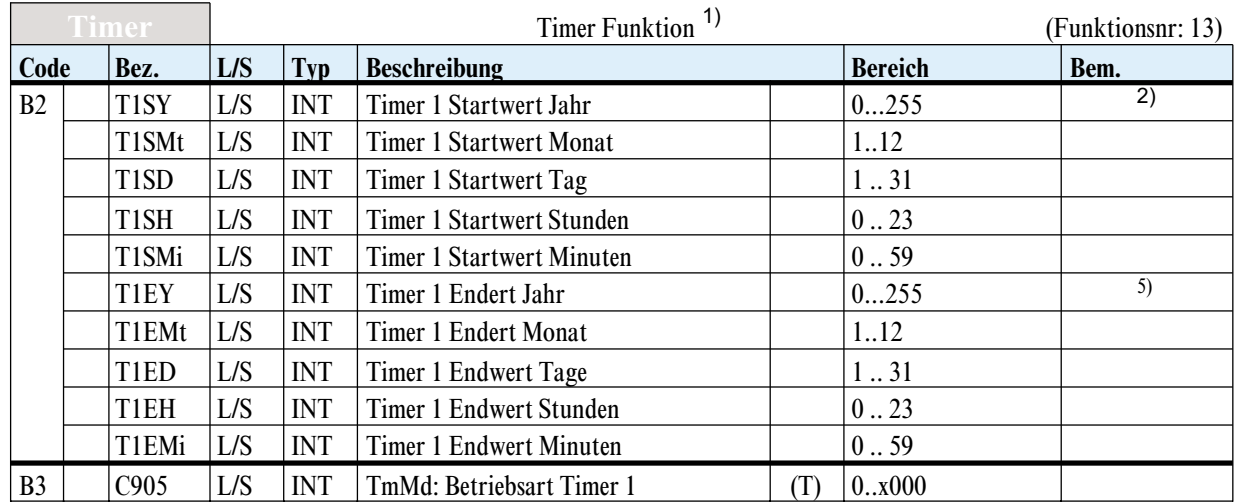

*Nachrichtenaufbau für Funktion 'Timer'*

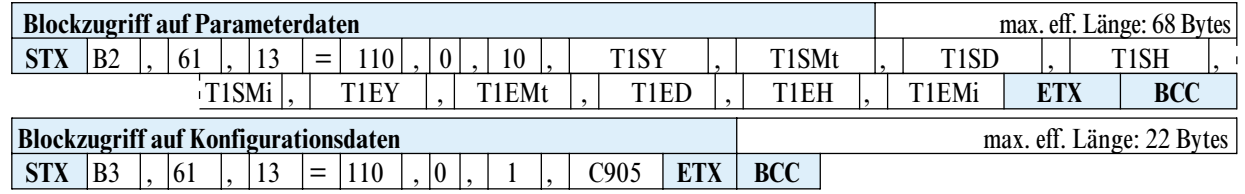

<sup>1)</sup> Definiert nur für Modul B mit Echtzeituhr (d.c. für PROFIBUS und INTERBUS).

<sup>2)</sup> Berechnung des aktuellen Jahres: Datenbereich 70...169, entspricht 1970...2069; Beispiel: Wert 96 entspricht dem Jahr 1996, Wert 101 entspricht dem Jahr 2001.

### <span id="page-35-0"></span>*6.3.4 CONTR (FB-Nr.: 50 Typ-Nr.: 90)*

In dem Funktionsblock 'CONTR' sind alle Daten, die den Regler betreffen, zusammengefaßt.

**Prozeßdaten**

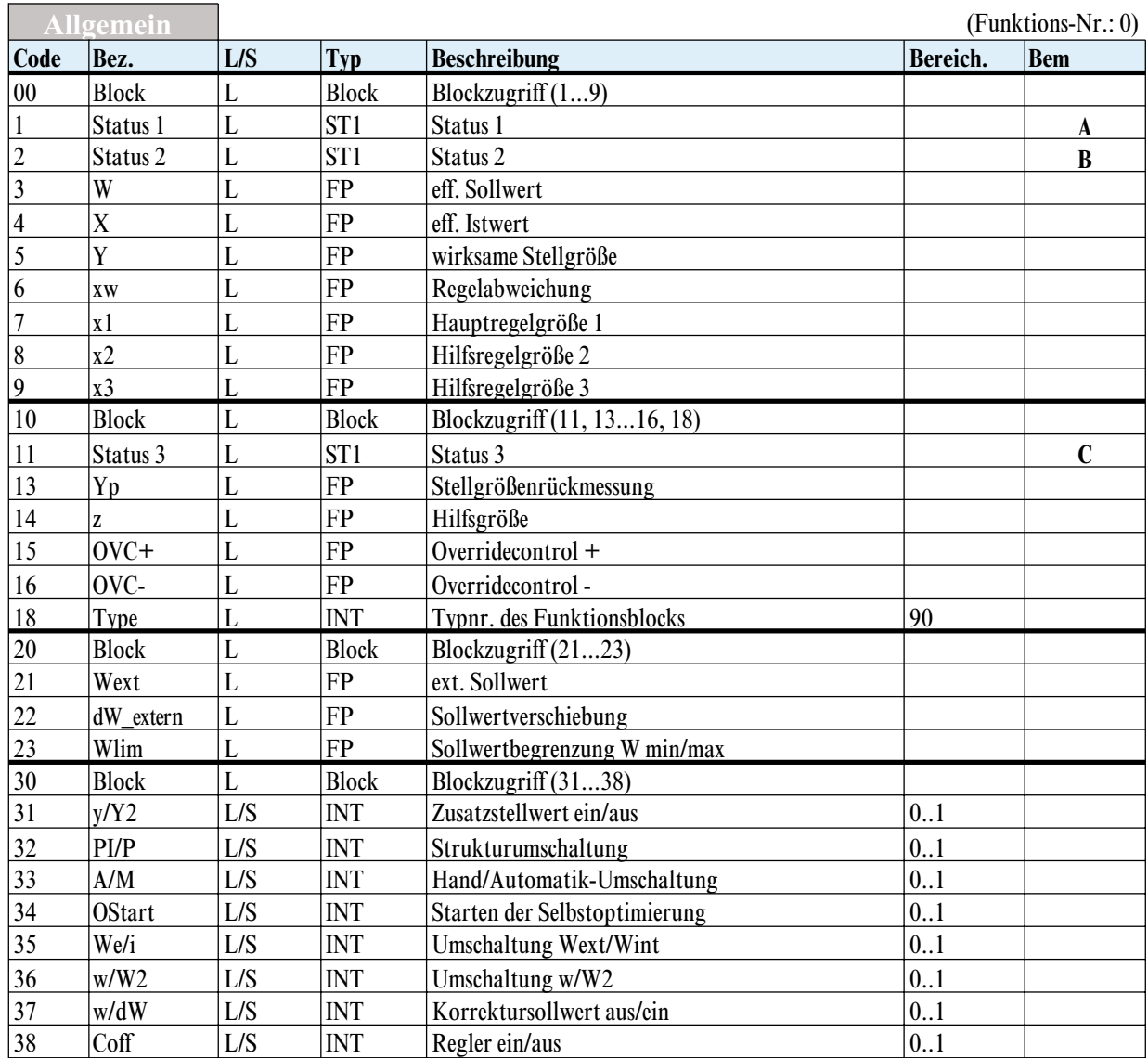

#### *Bem. A Status1: (Code 01)*

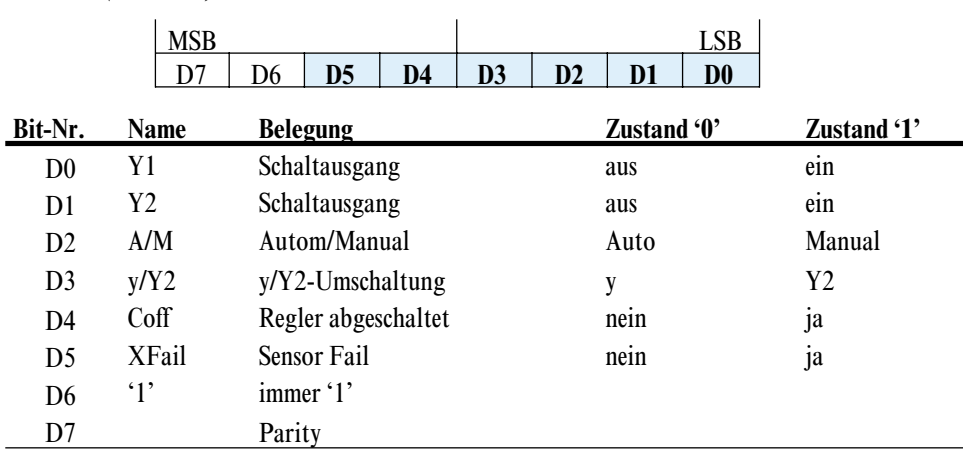

<span id="page-36-0"></span>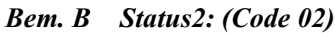

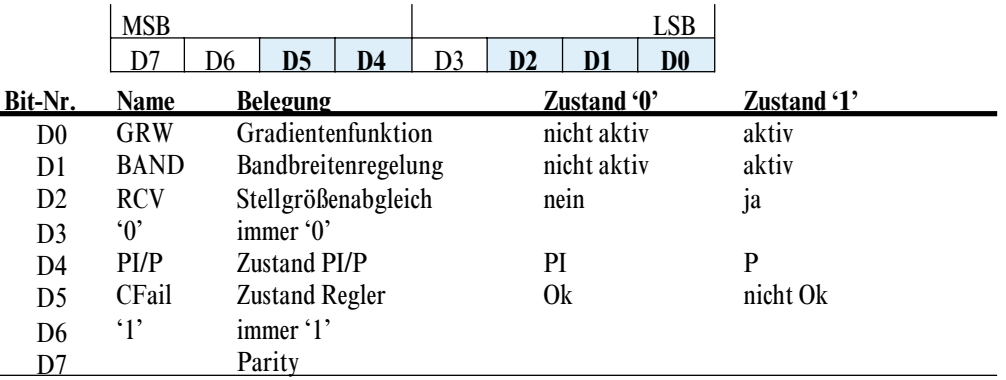

*Bem. C Status 3: (Code 11)*

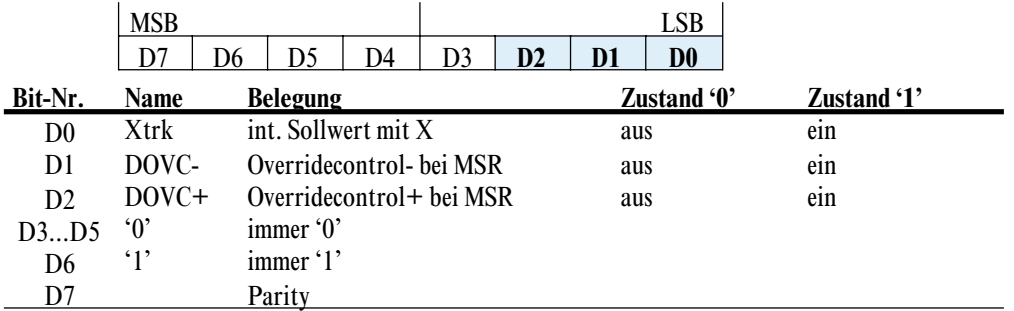

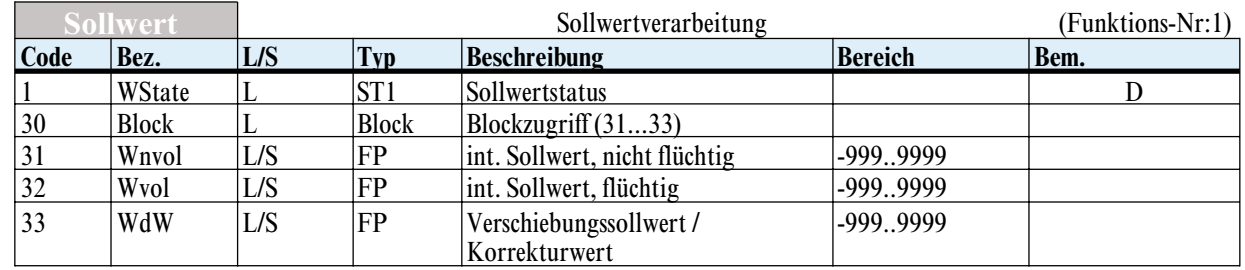

#### *Bem. D WState: (Code 01)*

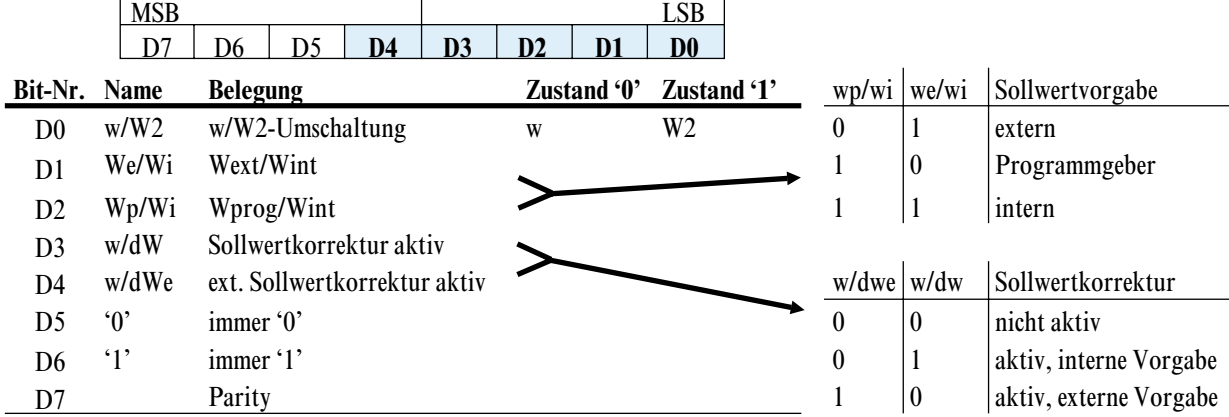

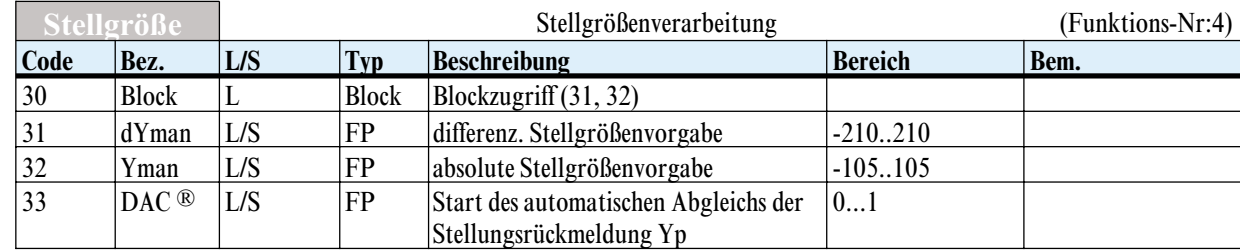

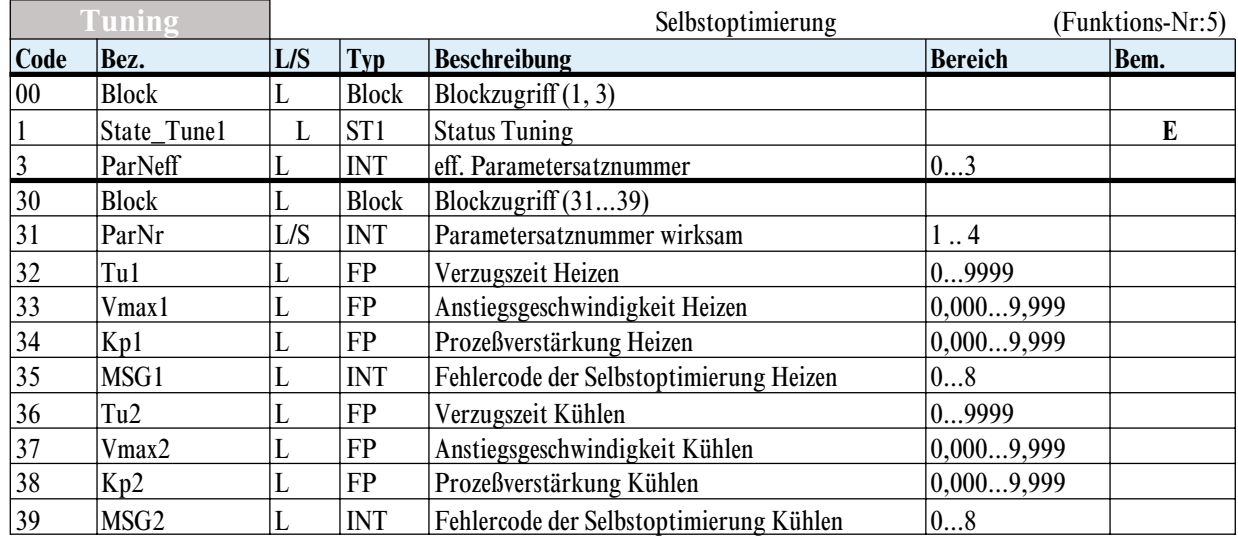

#### *Bem. E Status 1 Tuning 'State\_Tune1'*

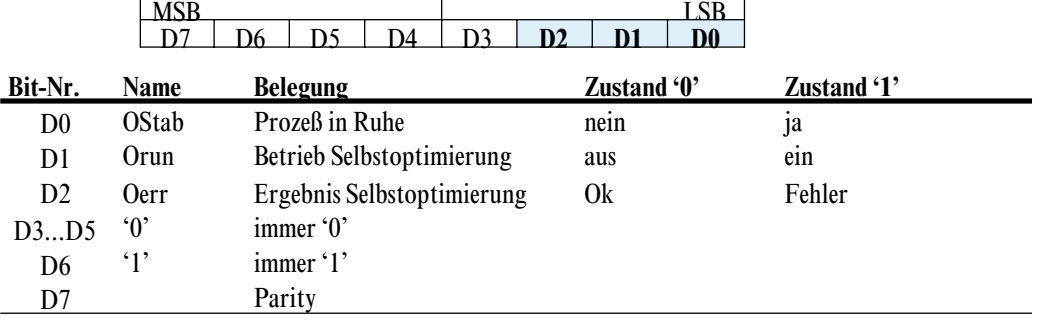

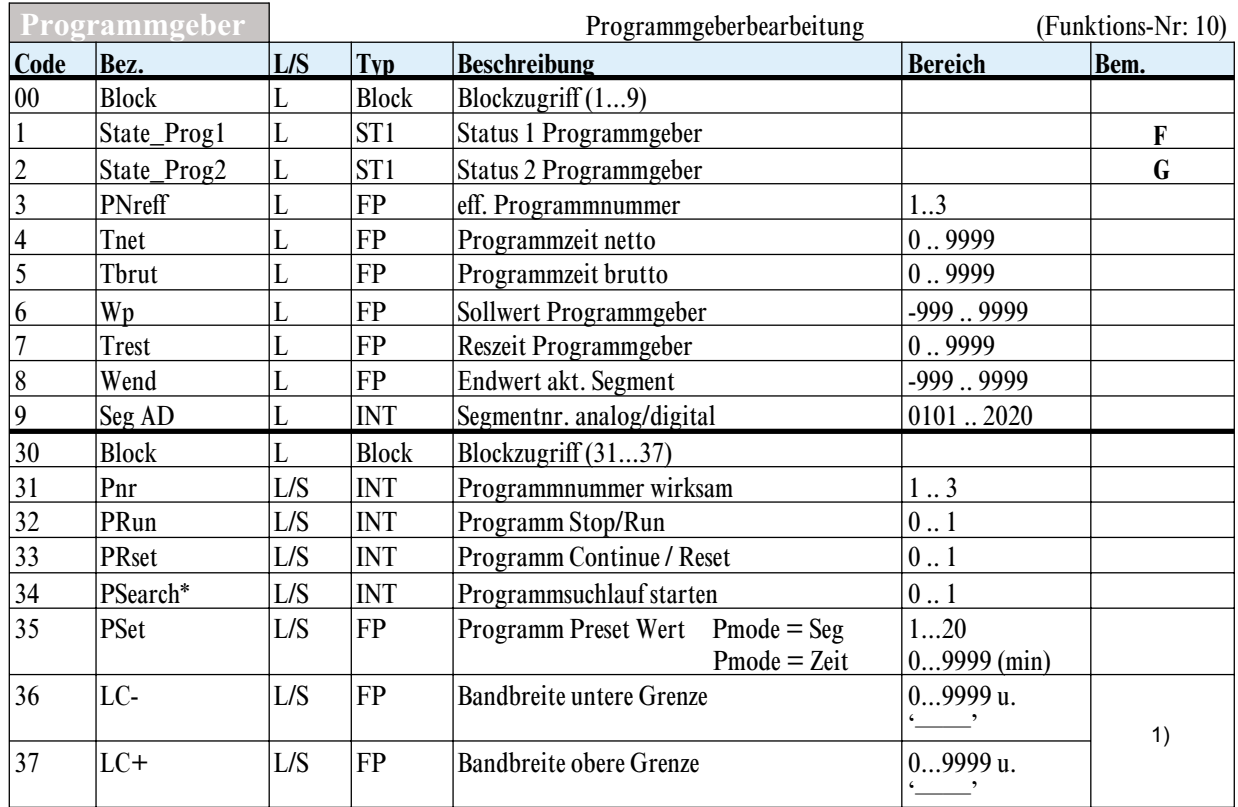

\* Funktion wird zur Zeit nicht unterstützt.

<sup>1)</sup> LC-/LC+ werden als Sollwertgradient verwendet. Diese Daten sind nur wirksam, wenn zwar eine Software-Option für Programmgeber vorliegt, jedoch kein Programmgeber konfiguriert ist. Diese Daten sind identisch mit LC-/LC+ des ersten Programms.

|                | MSB       |                 |    |             | LSB              |             |
|----------------|-----------|-----------------|----|-------------|------------------|-------------|
|                |           |                 | אר |             | D۵               |             |
| Bit-Nr.        | Name      | <b>Belegung</b> |    | Zustand '0' |                  | Zustand '1' |
| D <sub>0</sub> | $P_{Run}$ | Progr-Lauf      |    | Stop        | läuft            |             |
| D1             | $P_{End}$ | Progr-Ende      |    | nein        | ja               |             |
| D2             | $P_{Res}$ | Progr-Reset     |    | aus         | e <sub>1</sub> n |             |
| D3D5           | $\lq 0$   | immer '0'       |    |             |                  |             |
| D6             | `1`       | immer '1'       |    |             |                  |             |
| D7             |           | Parity          |    |             |                  |             |

<span id="page-38-0"></span>*Bem. F Status 1 Programmgeber 'State\_Prog1'*

# *Bem. G Status 2 Programmgeber 'State\_Prog2'*

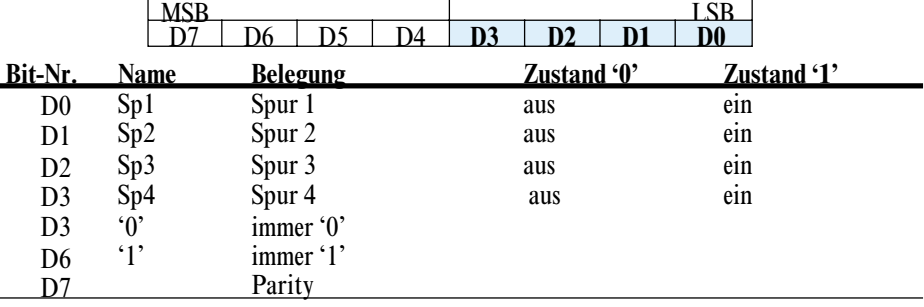

#### **Parameter u. Konfigdaten**

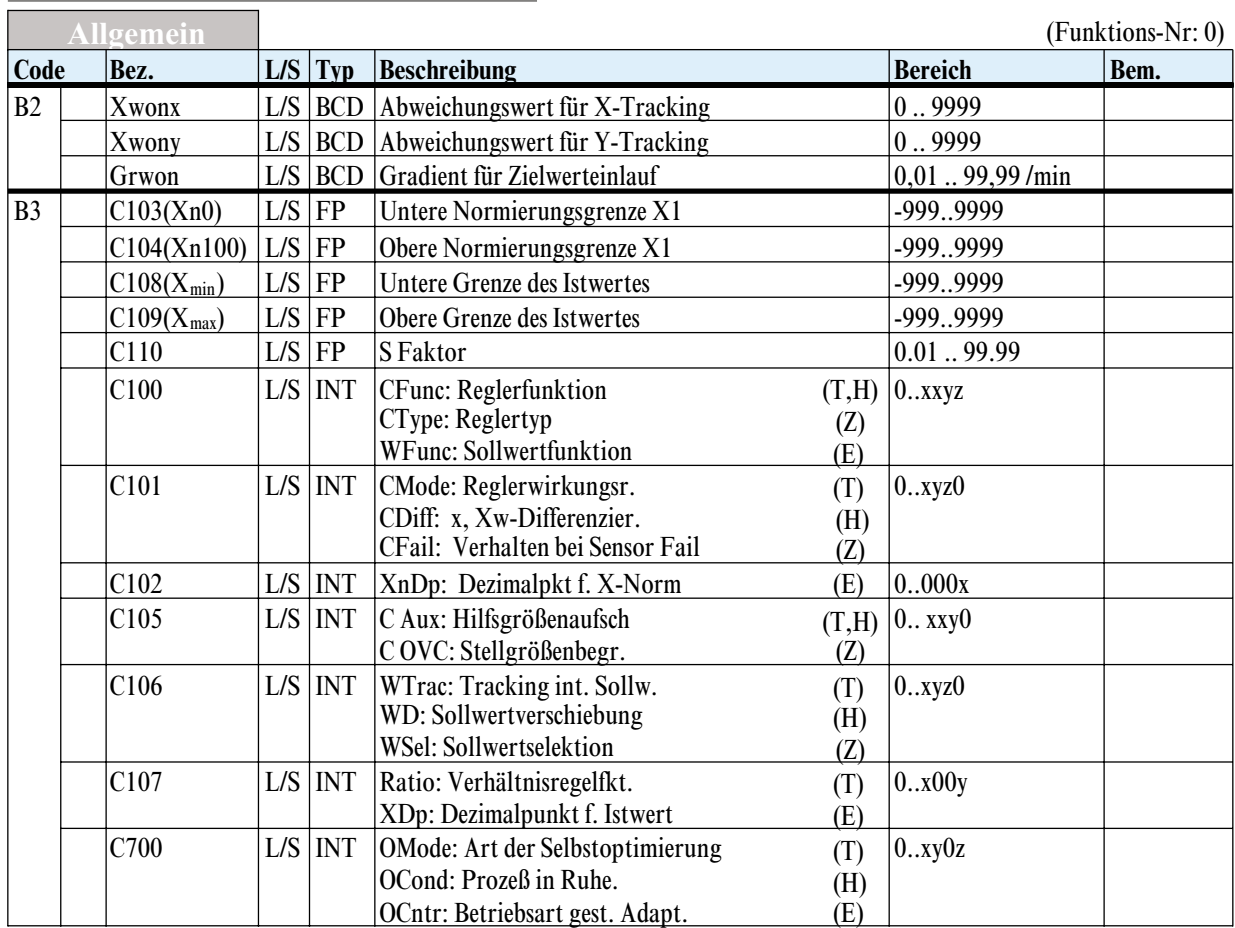

#### *Nachrichtenaufbau für Funktion 'Allgemein'*

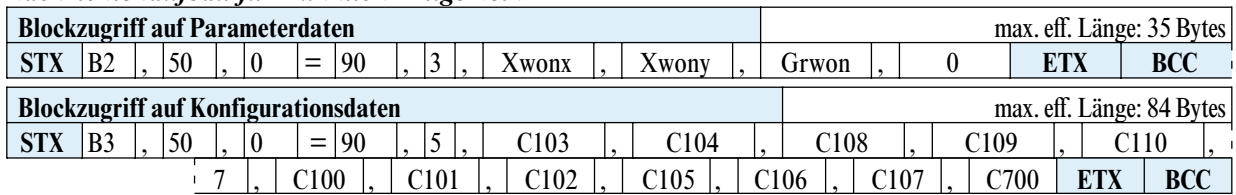

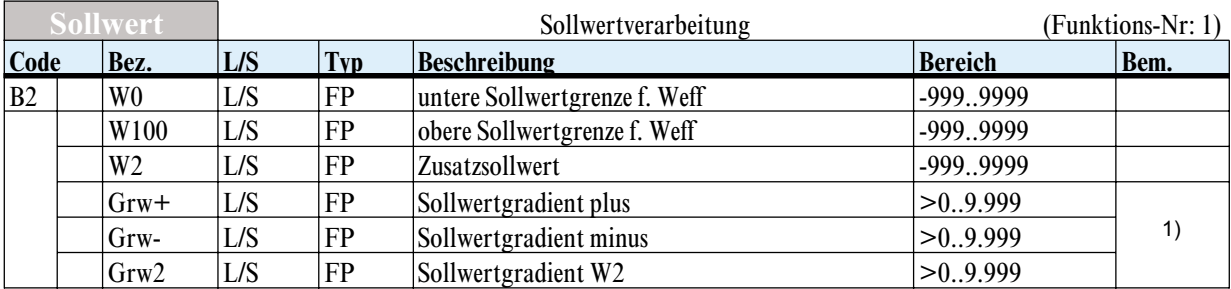

*Nachrichtenaufbau für Funktion 'Sollwert'*

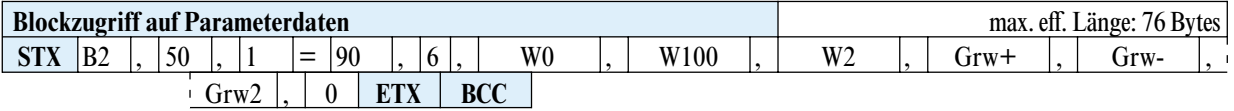

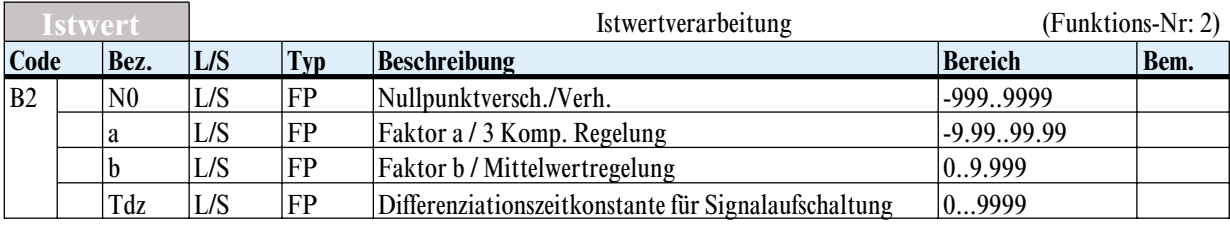

*Nachrichtenaufbau für Funktion 'Istwert'*

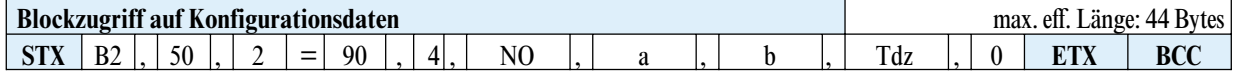

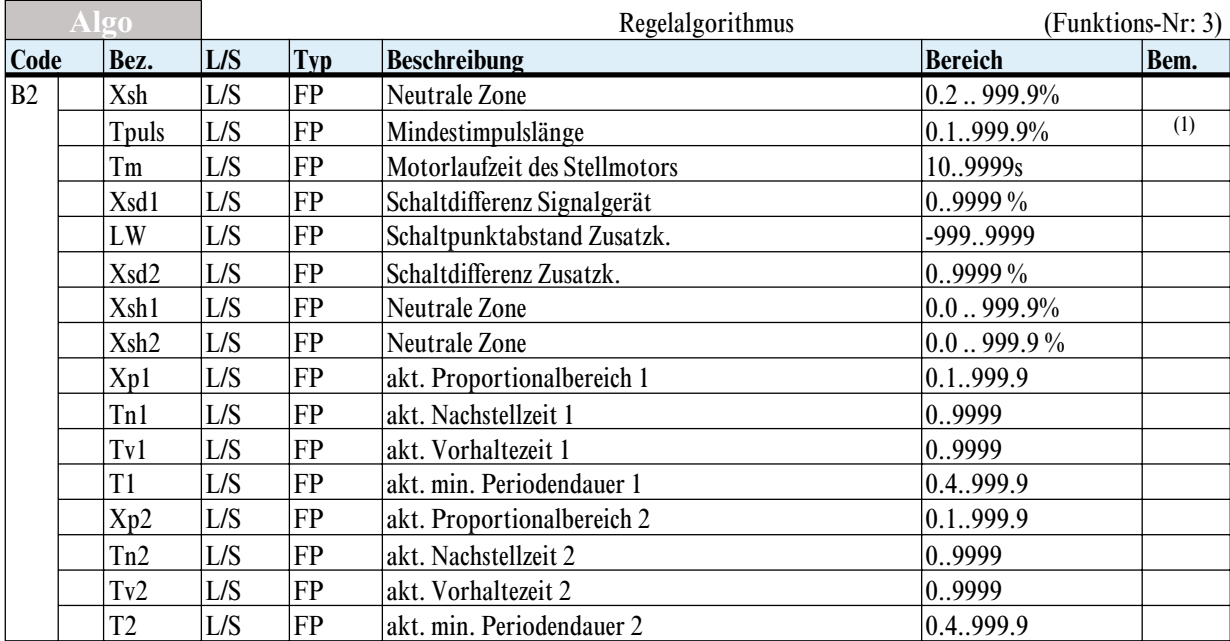

#### *Nachrichtenaufbau für Funktion 'Algo'*

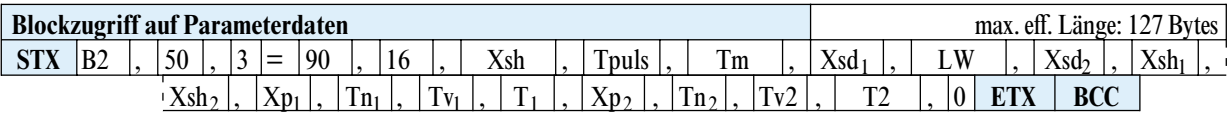

<sup>1)</sup> Datum besitzt Abschaltfunktion; zusätzlicher Datenwert '-32000'.

<span id="page-40-0"></span>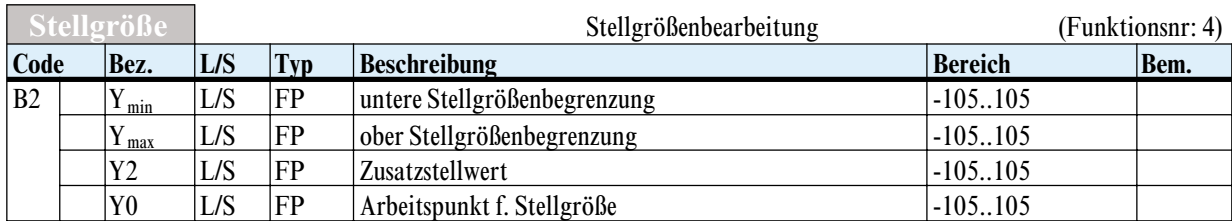

*Nachrichtenaufbau für Funktion 'Stellgröße'*

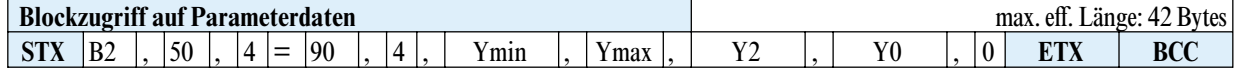

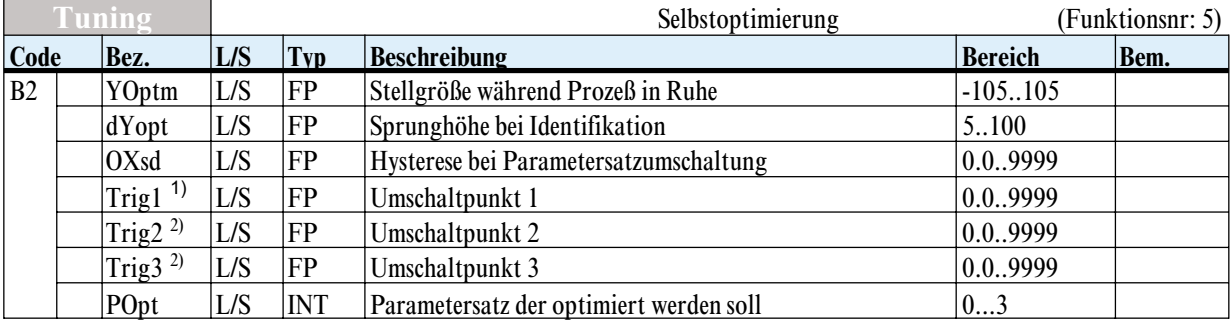

*Nachrichtenaufbau für Funktion 'Tuning'*

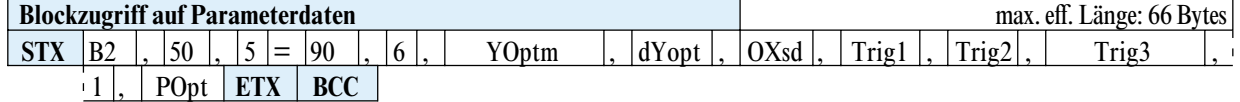

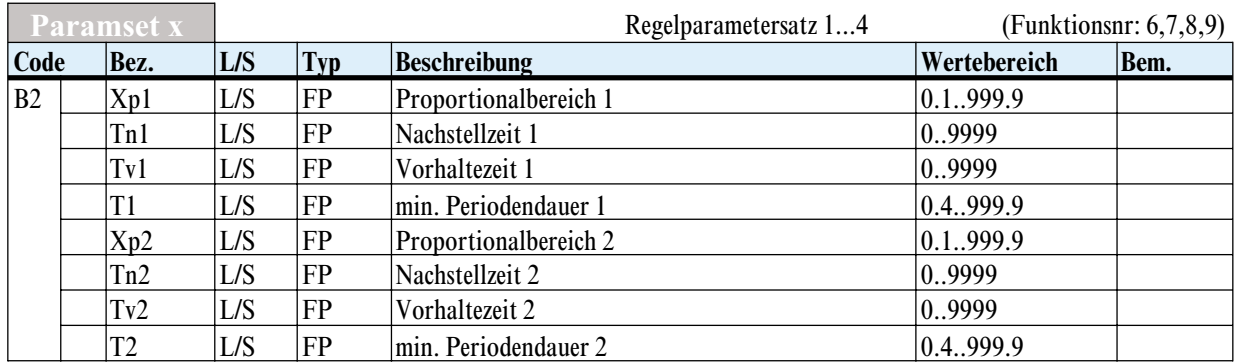

*Nachrichtenaufbau für Funktion 'Paramset x'*

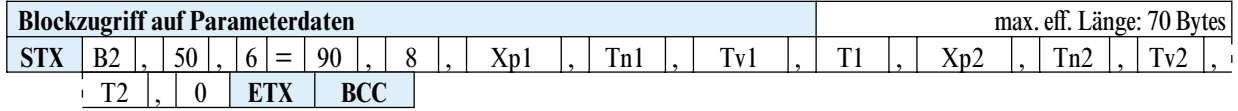

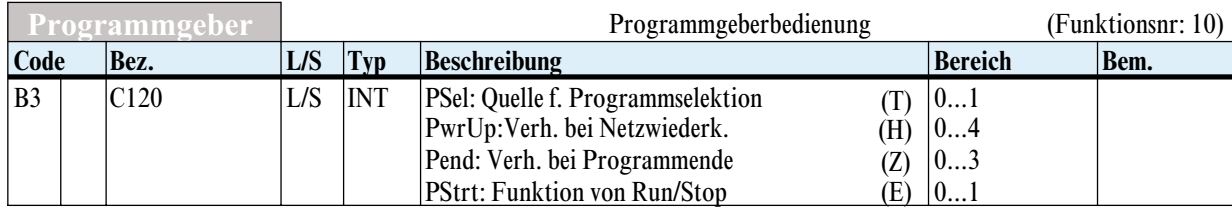

*Nachrichtenaufbau für Funktion 'Programmgeber'*

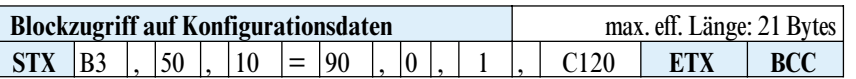

Die Vorgaben für ein Programm (max. 20 Stützpunkte u. 4 Steuerspuren) werden wegen des begrenzten Übertragungspuffers auf 4 Funktionen aufgeteilt.

<sup>1)</sup> Der Anwender muß sicherstellen, daß für die Umschaltpunkte die Bedingung Trig1 < Trig2 < Trig3 erfüllt ist.

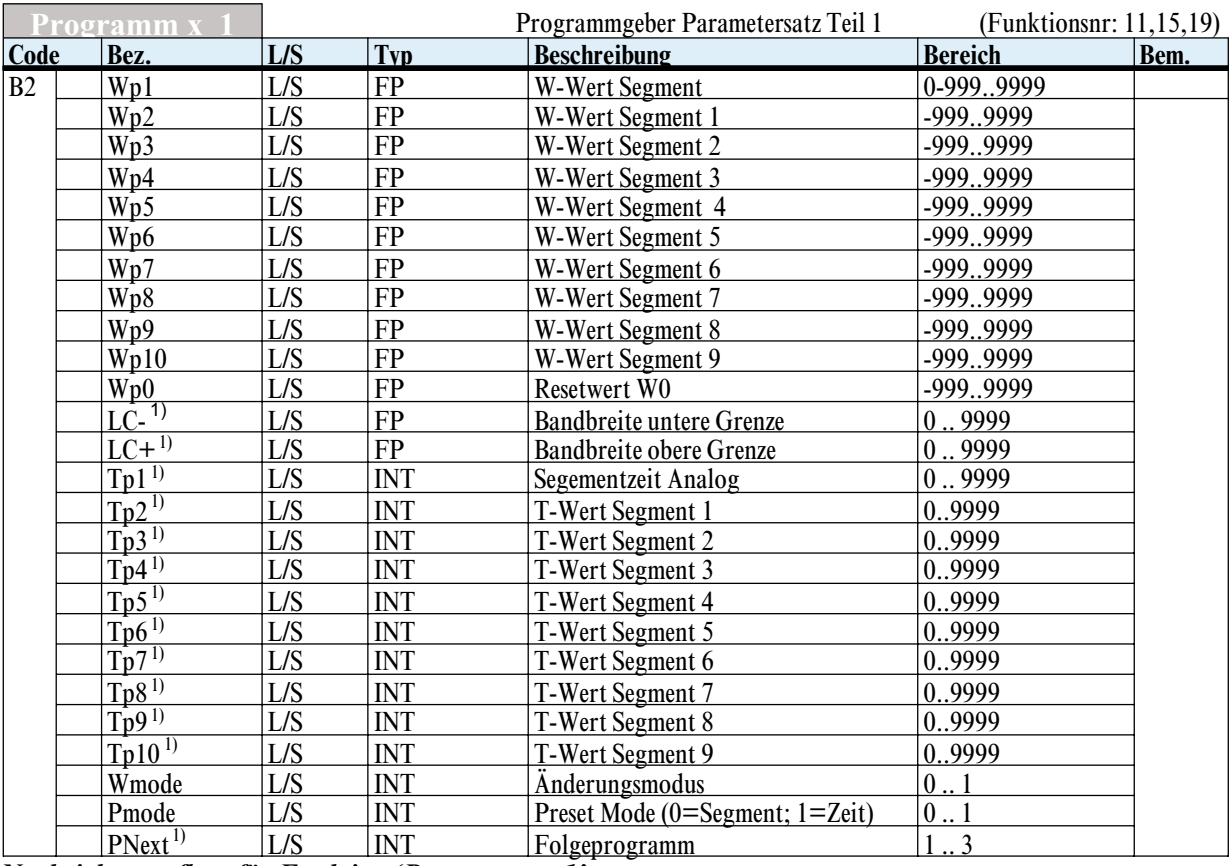

*Nachrichtenaufbau für Funktion 'Programm x\_1'*

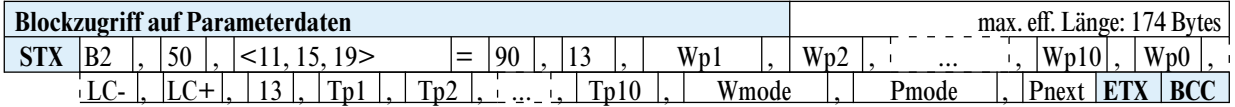

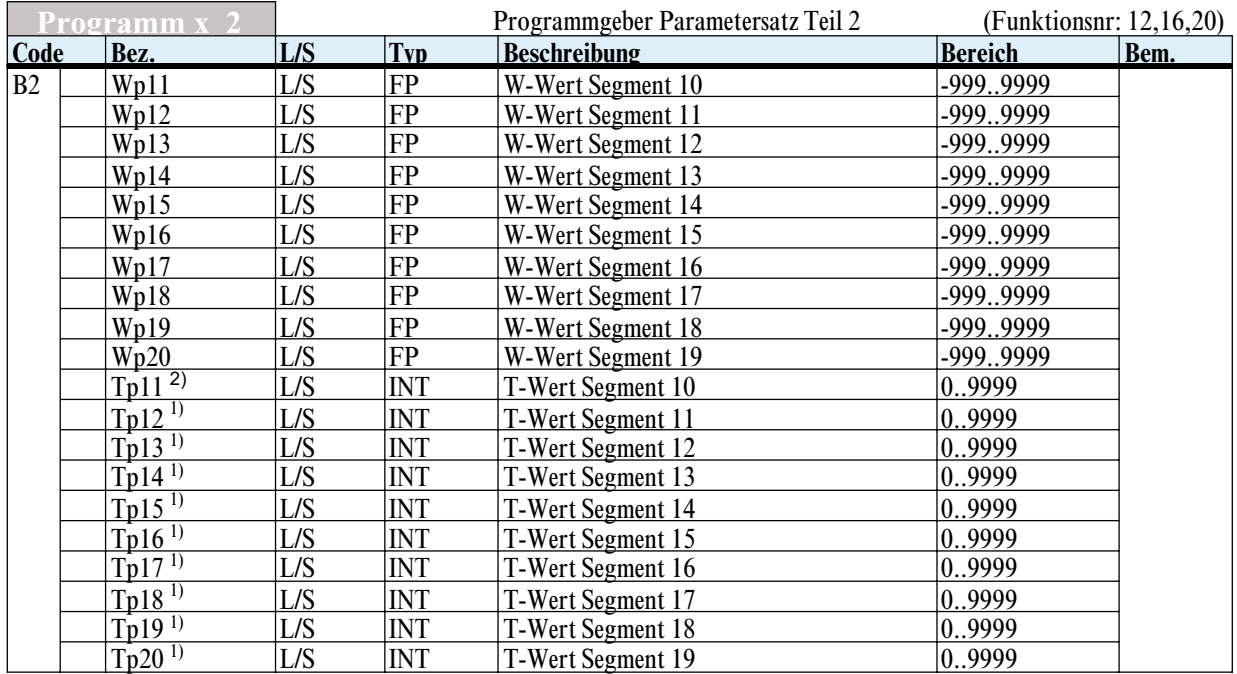

#### *Nachrichtenaufbau für Funktion 'Programm x\_2'*

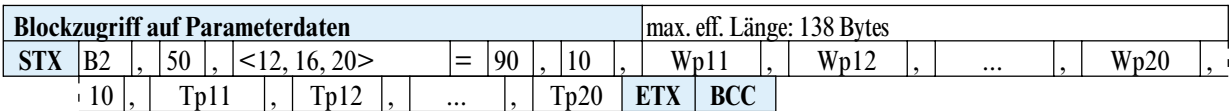

1) Datum besitzt Abschaltfunktion; zusätzlicher Datenwert '-32000'.

2) Datum besitzt Abschaltfunktion; zusätzlicher Datenwert '-32000'.

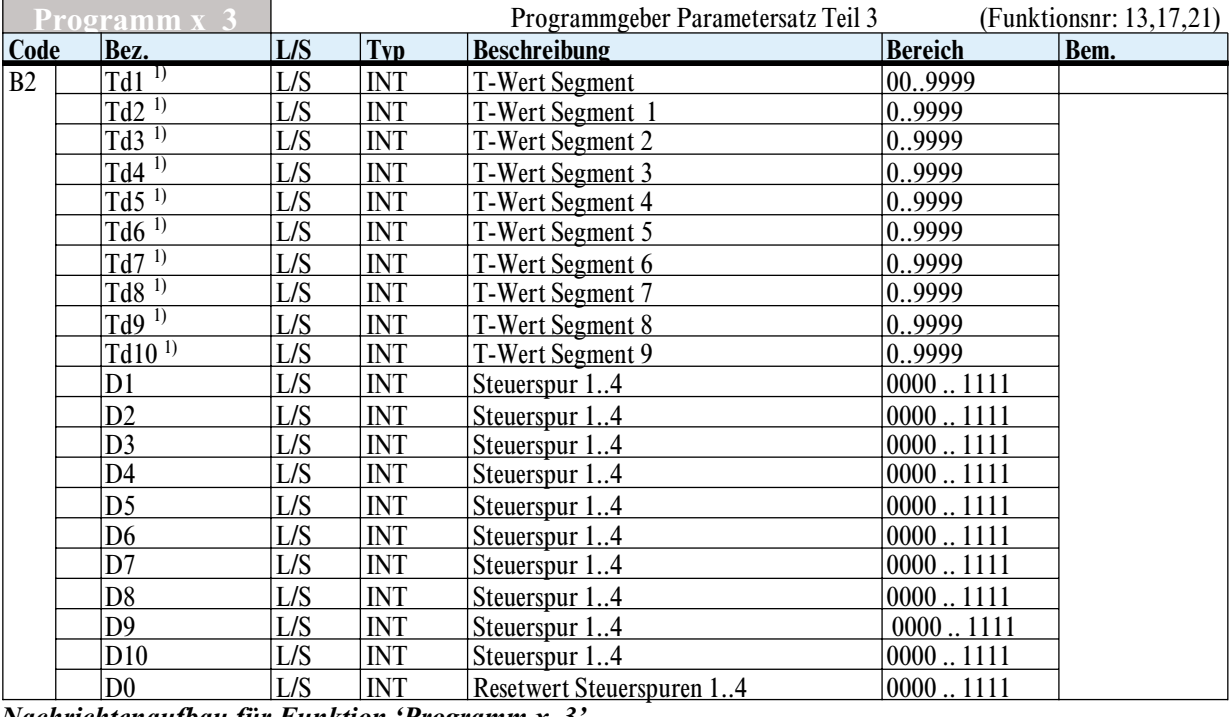

*Nachrichtenaufbau für Funktion 'Programm x\_3'*

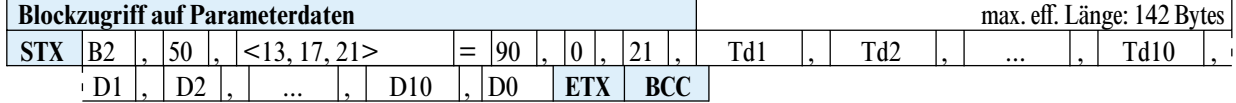

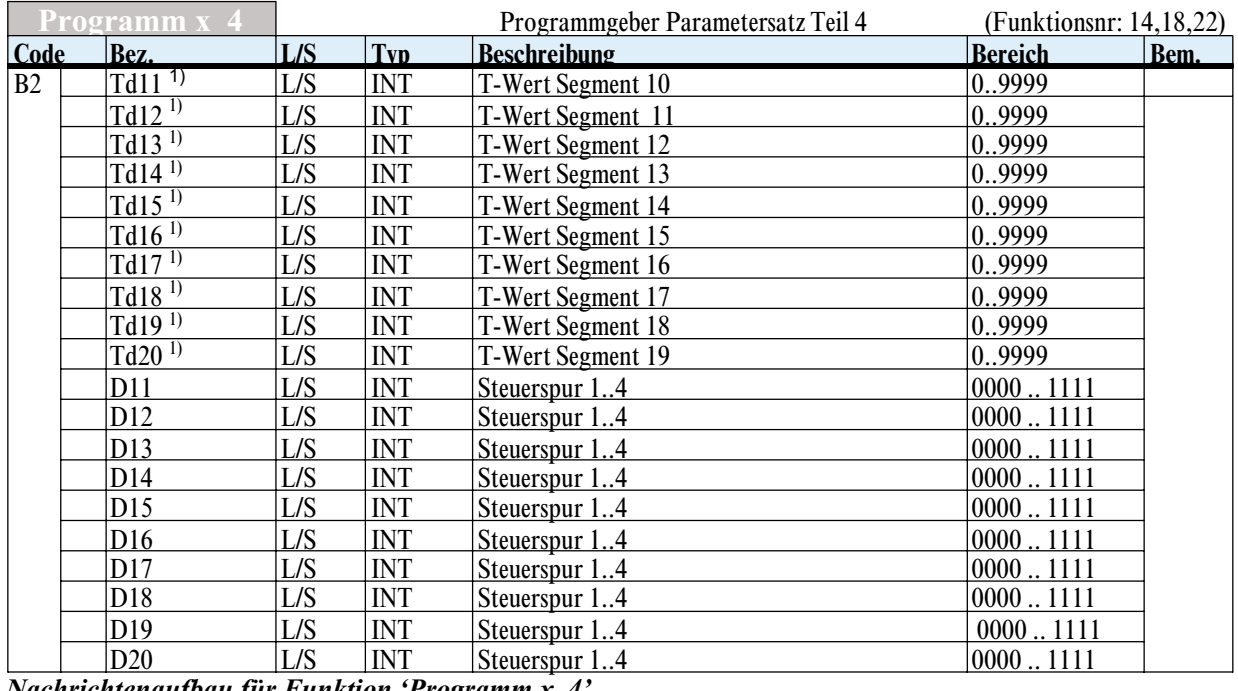

*Nachrichtenaufbau für Funktion 'Programm x\_4'* **Blockzugriff auf Parameterdaten** max. eff. Länge: 137 Bytes

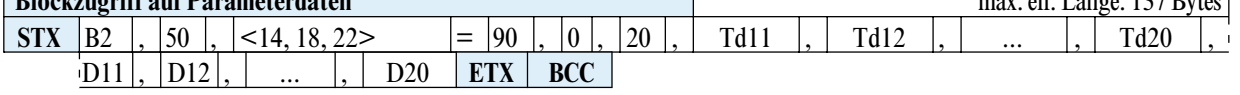

<sup>1)</sup> Datum besitzt Abschaltfunktion; zusätzlicher Datenwert '-32000'.

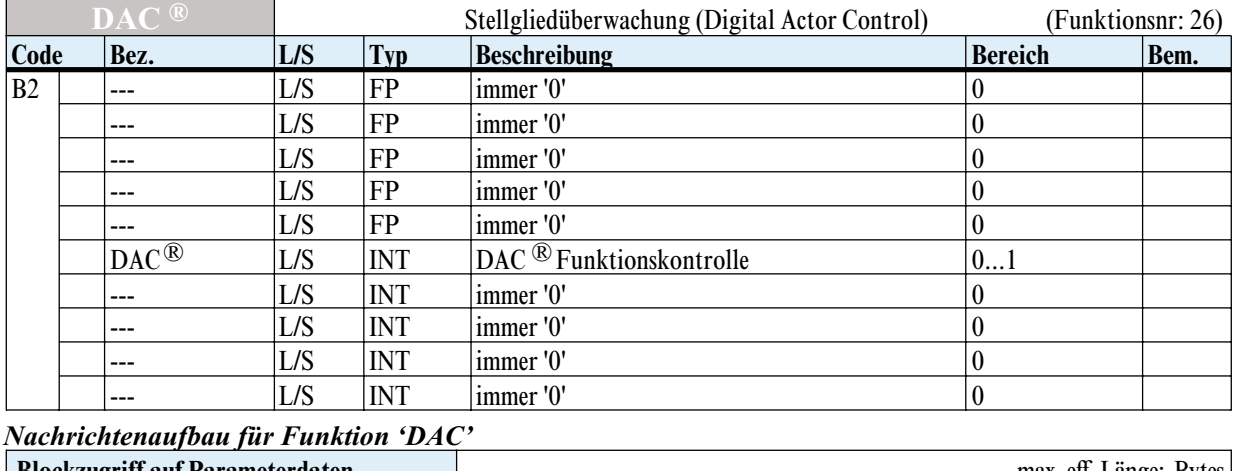

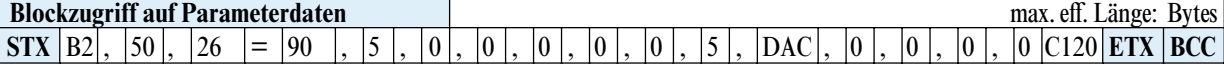

### <span id="page-44-0"></span>*6.3.5 ALARM (FB-Nr.: 51 Typ-Nr.: 45)*

Der Funktionsblock 'ALARM' definiert die gesamte Alarmverarbeitung des zugehörigen Controllers.

![](_page_44_Picture_336.jpeg)

![](_page_44_Picture_337.jpeg)

1) Datum besitzt Abschaltfunktion; zusätzlicher Datenwert '-32000'.

*Bem.* 

### *6.3.6 OUTPUT (FB-Nr.: 81 Typ-Nr.: 111)*

In dem Funktionsblock 'OUTPUT' sind alle Daten, welche die Signalverarbeitung aller Ausgangswerte (analog/digital) betreffen, zusammengefaßt.

![](_page_45_Picture_246.jpeg)

![](_page_45_Picture_247.jpeg)

#### **Parameter u. Konfigurationsdaten**

![](_page_45_Picture_248.jpeg)

#### *Nachrichtenaufbau für Funktion 'Allgemein'*

![](_page_45_Picture_249.jpeg)

<span id="page-46-0"></span>![](_page_46_Picture_206.jpeg)

#### *Nachrichtenaufbau für Funktion 'Sv1'*

![](_page_46_Picture_207.jpeg)

|                |                | SV2                                              |     |                  | Signalverarbeitung für OUT 1   | (Funktionsnr: 1) |          |      |
|----------------|----------------|--------------------------------------------------|-----|------------------|--------------------------------|------------------|----------|------|
| Code           |                | <b>L/S</b><br><b>Typ</b><br>Beschreibung<br>Bez. |     |                  |                                |                  | Bereich  | Bem. |
| B <sub>3</sub> | L/S<br>X0 Out1 |                                                  |     | FP               | Bezugswert f. Ausgabe von 0%   |                  | 9999999  |      |
|                |                | $X100$ Out1                                      | L/S | FP               | Bezugswert f. Ausgabe von 100% |                  | 9999999  |      |
|                |                | C.505                                            | L/S | FP               | Func: Funktionsausw.           |                  | -9999999 |      |
|                |                |                                                  |     | DP: Dezimalpunkt | (E)                            |                  |          |      |

*Nachrichtenaufbau für Funktion 'Sv2'*

![](_page_46_Picture_208.jpeg)

<sup>1)</sup> Nur definiert, falls HW-Option C vorhanden ist.

<sup>2)</sup> Nur definiert für KS94 mit der entsprechenden W-Option.

<sup>3)</sup> Datum besitzt Abschaltfunktion; zusätzlicher Datenwert '-32000'.

## **7 Anhang**

# **7.1 Begriffe**

![](_page_47_Picture_121.jpeg)

# **8 Index**

![](_page_48_Picture_214.jpeg)

![](_page_48_Picture_215.jpeg)

Subject to alterations without notice.<br>Bei Änderungen erfolgt keine Mitteilung.